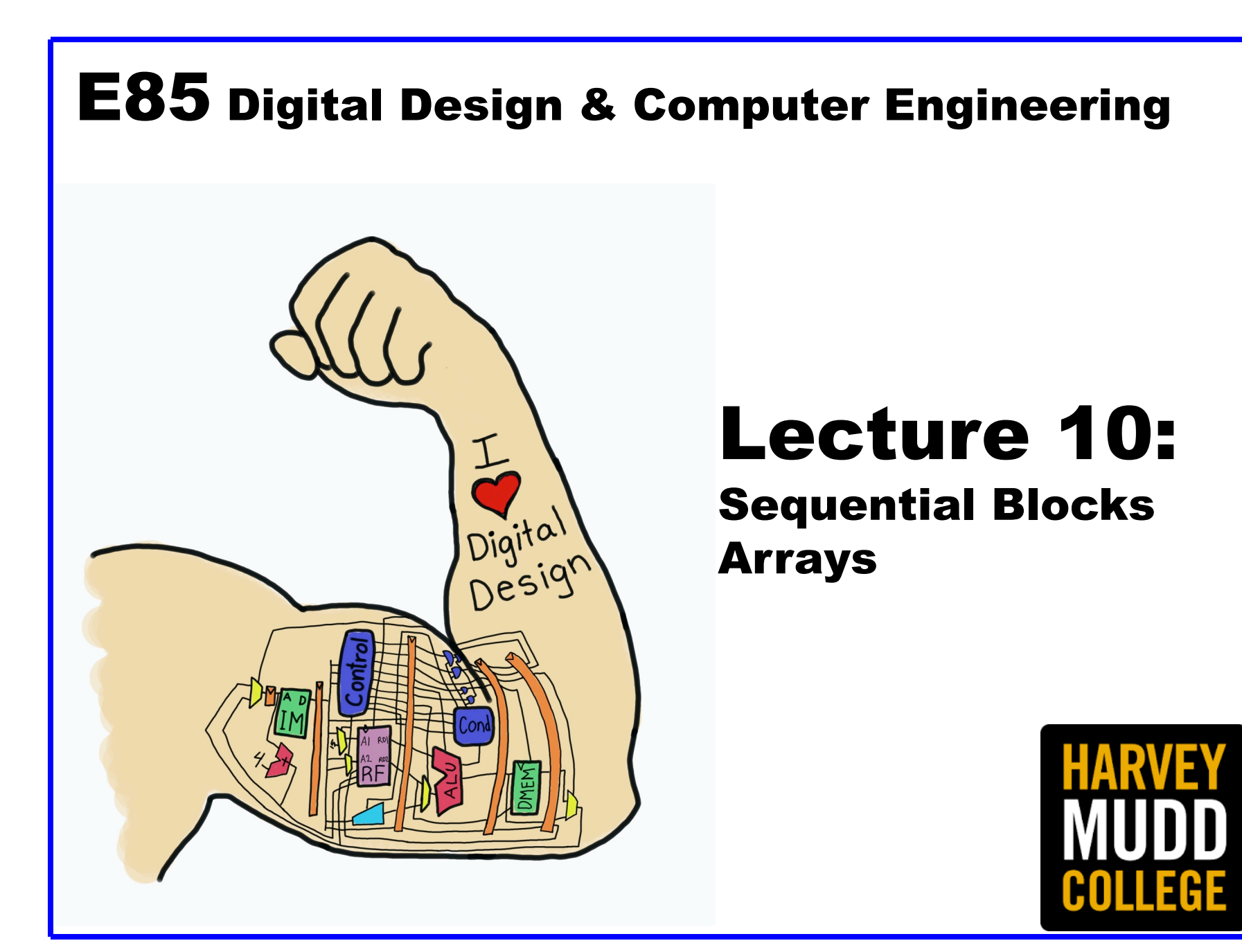

#### Lecture 8

- Counters
- Shift Registers
- Memory Arrays
	- RAM
	- ROM
- Logic Arrays
	- PLAs
	- FPGAs

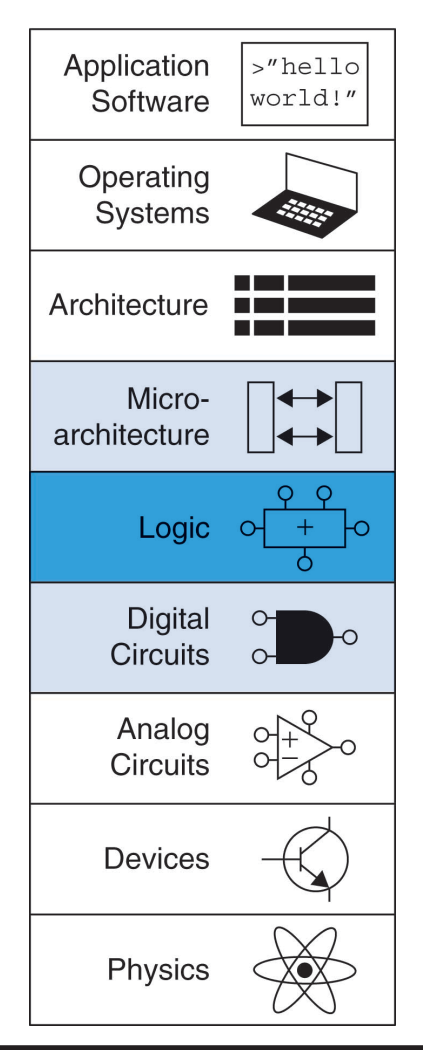

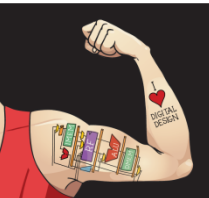

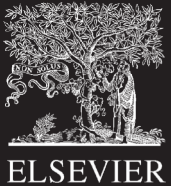

#### Counters

- Increments on each clock edge
- Used to cycle through numbers. For example,
	- 000, 001, 010, 011, 100, 101, 110, 111, 000, 001…
- Example uses:
	- Digital clock displays
	- Program counter: keeps track of current instruction executing

**Symbol Implementation**

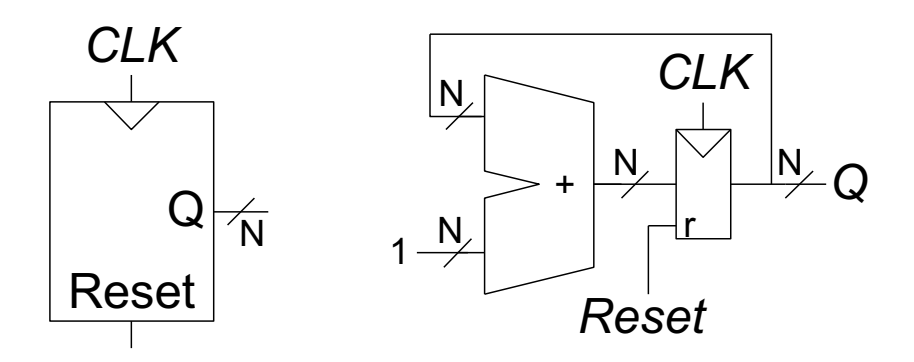

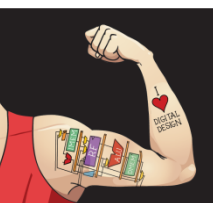

Digital Design and Computer Architecture: ARM® Edition © 2015 Lecture 10 <3>

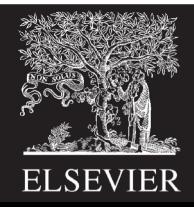

## Counter Verilog (FSM style)

```
\mathsf{Q}\big|\!\!\prec_{\mathsf{N}}CLK
                                         Reset
                                                          +N
                                                    1
                                                             CLK
                                                      N
                                                      N
                                                                 \frac{\mathsf{N}}{2}Q
                                                              r
                                        Symbol Implementation
module counter (input logic and clk, reset,
                   output logic [N-1:0] q);
  logic [N-1:0] nextq;
  // register
  always ff @(posedge clk, posedge reset)
     if (reset) q \leq 0;
    else q <= nextq;
  // next state
  assign nextq = q + 1;
endmodule
```
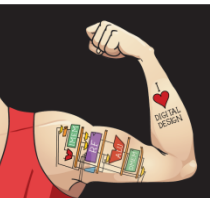

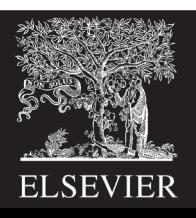

*Reset*

## Counter Verilog (better idiom)

module counter (input logic and clk, reset, output logic [N-1:0] q); always ff @(posedge clk, posedge reset) if (reset)  $q \leq 0$ ; else  $q \leq q+1$ ; endmodule

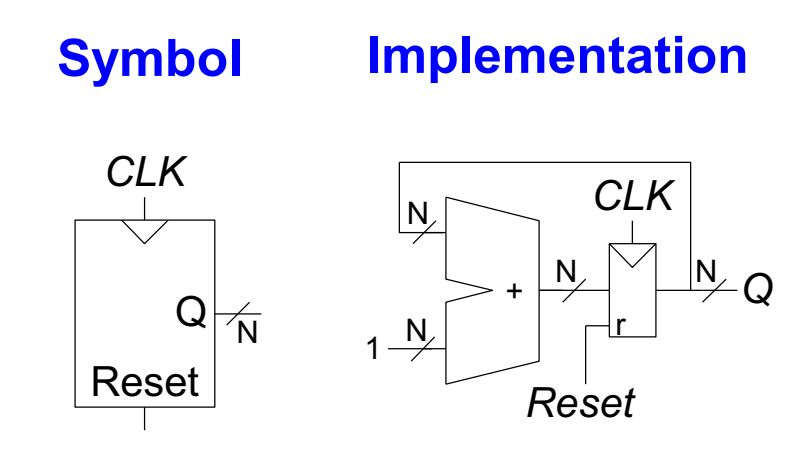

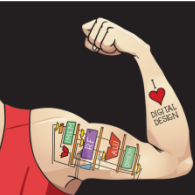

Digital Design and Computer Architecture: ARM® Edition © 2015 Lecture 10 <5>

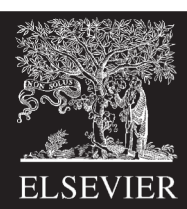

## Divide-by-2<sup>N</sup> Counter

- Most significant bit of an N-bit counter toggles every  $2^N$ cycles.
- Useful for slowing a clock. Ex: blink an LED
- Example: 50 MHz clock, 24-bit counter
	- 2.98 Hz

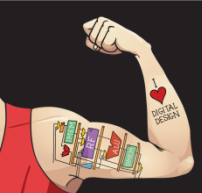

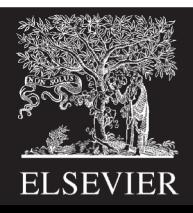

# Digitally Controlled Oscillator

- N-bit counter
- Add p on each cycle, instead of 1
- Most significant bit toggles at  $f_{\text{out}} = f_{\text{clk}} * p / 2^N$
- Example:  $f_{\text{clk}}$  = 50 MHz clock
	- How to generate a  $f_{\text{out}}$  = 200 Hz signal?
	- $p/2^N = 200 / 50$  MHz
- Try N = 24, p = 67  $\rightarrow$  f<sub>out</sub> = 199.676 Hz
- Or N = 32, p = 17179  $\rightarrow$  f<sub>out</sub> = 199.990 Hz

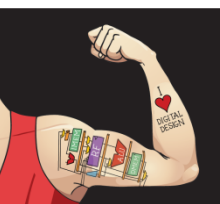

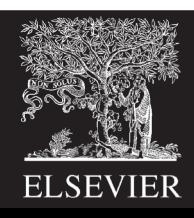

## Shift Registers

- Shift a new bit in on each clock edge
- Shift a bit out on each clock edge
- *Serial-to-parallel converter*: converts serial input (S<sub>in</sub>) to parallel output ( $Q_{0:N-1}$ )

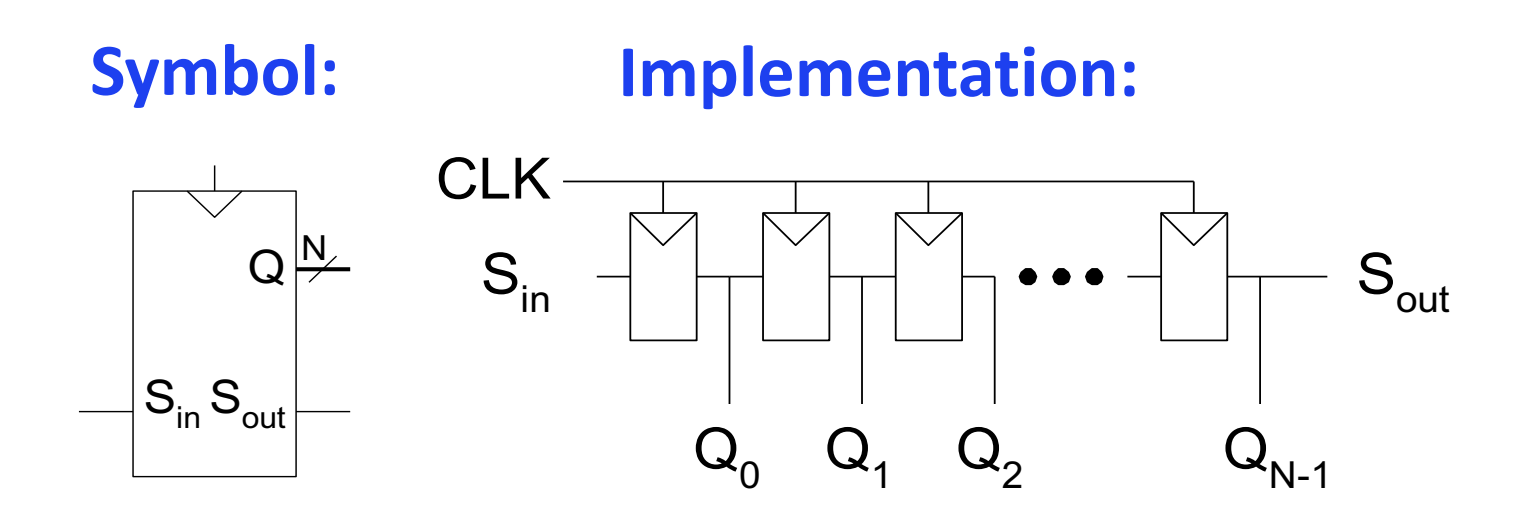

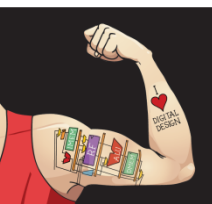

Digital Design and Computer Architecture: ARM® Edition © 2015 Lecture 10 <8>

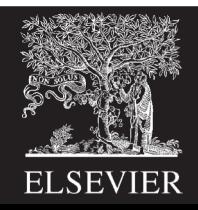

## Shift Register with Parallel Load

- When *Load* = 1, acts as a normal *N*-bit register
- When *Load* = 0, acts as a shift register
- Now can act as a *serial-to-parallel converter* (S<sub>in</sub> to  $Q_{0:N-1}$ ) or a *parallel-to-serial converter*  $(D_{0:N-1}$  to  $S_{\text{out}})$

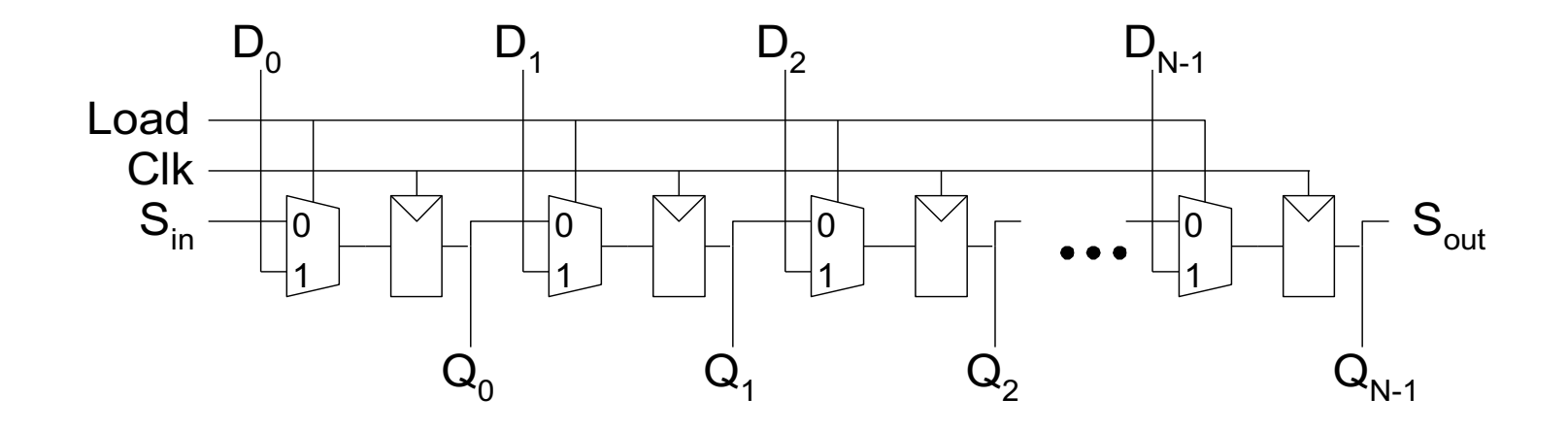

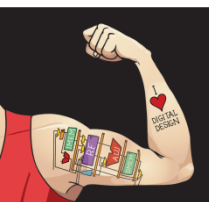

Digital Design and Computer Architecture: ARM® Edition © 2015 Lecture 10 <9>

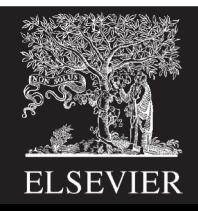

## Shift Register Verilog Idiom

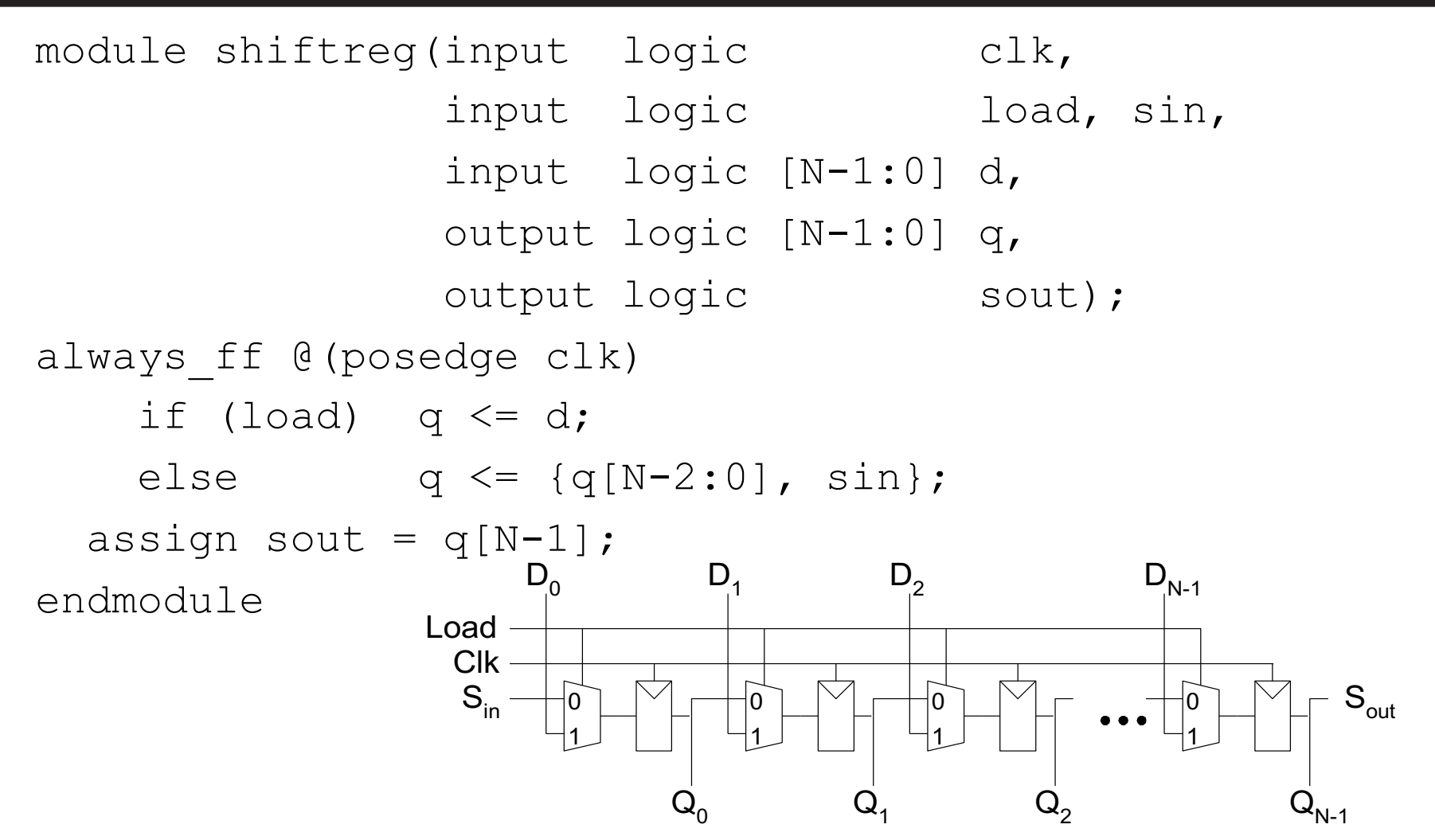

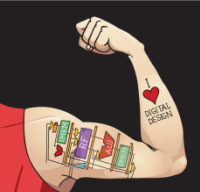

Digital Design and Computer Architecture: ARM® Edition © 2015 Lecture 10 < 10>

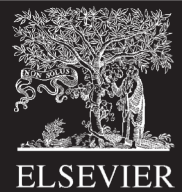

## Memory Arrays

- Efficiently store large amounts of data
- 3 common types:
	- Dynamic random access memory (DRAM)
	- Static random access memory (SRAM)
	- Read only memory (ROM)
- *M*-bit data value read/ written at each unique *N*-bit address

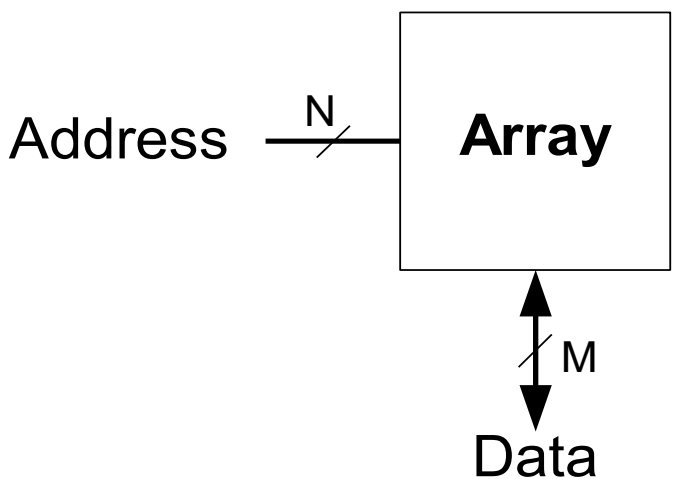

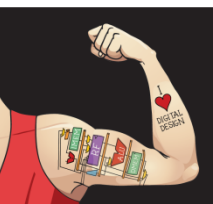

Digital Design and Computer Architecture: ARM® Edition © 2015 Lecture 10 <11>

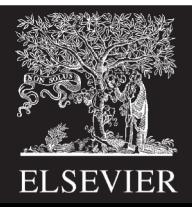

## Memory Arrays

- 2-dimensional array of bit cells
- Each bit cell stores one bit
- *N* address bits and *M* data bits:
	- 2*<sup>N</sup>* rows and *M* columns
	- **Depth:** number of rows (number of words)
	- **Width:** number of columns (size of word)
	- $-$  **Array size:** depth  $\times$  width =  $2^N \times M$

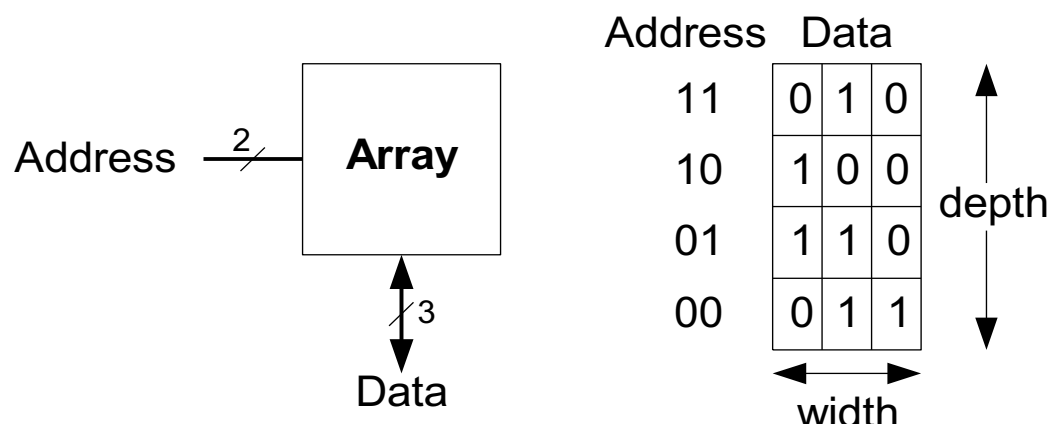

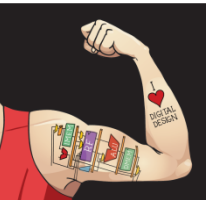

Digital Design and Computer Architecture: ARM® Edition © 2015 Lecture 10 <12>

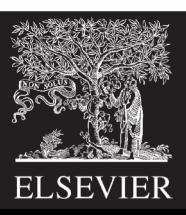

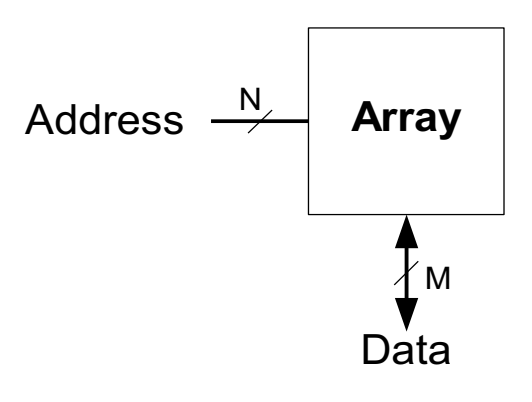

## Memory Array Example

- $2^2 \times 3$ -bit array
- Number of words: 4
- Word size: 3-bits
- For example, the 3-bit word stored at address 10 is 100

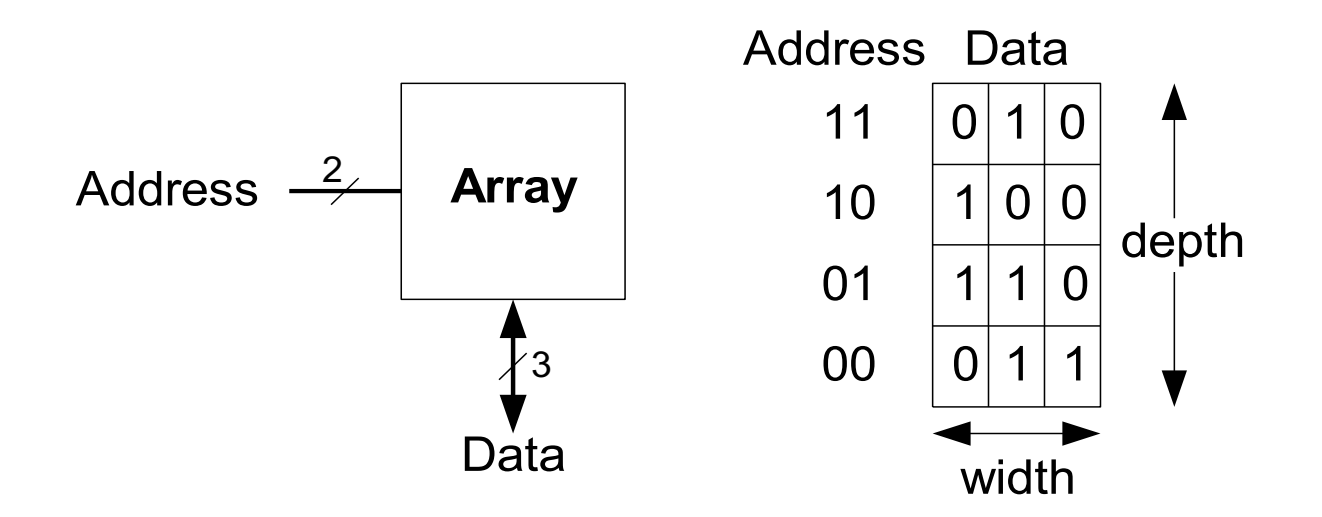

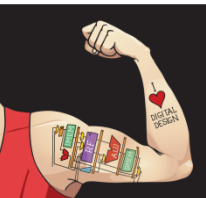

Digital Design and Computer Architecture: ARM® Edition © 2015 Lecture 10<13>

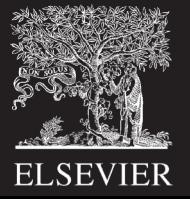

#### Memory Arrays

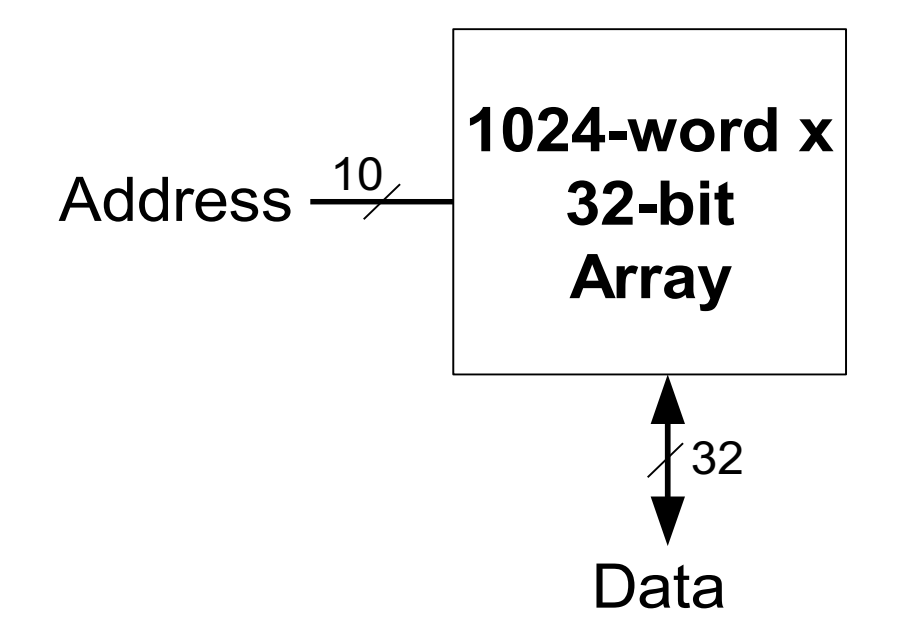

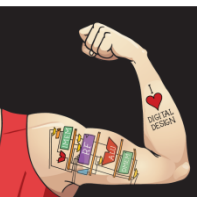

Digital Design and Computer Architecture: ARM® Edition © 2015 Lecture 10 <14>

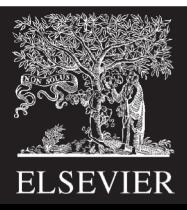

#### Memory Array Bit Cells

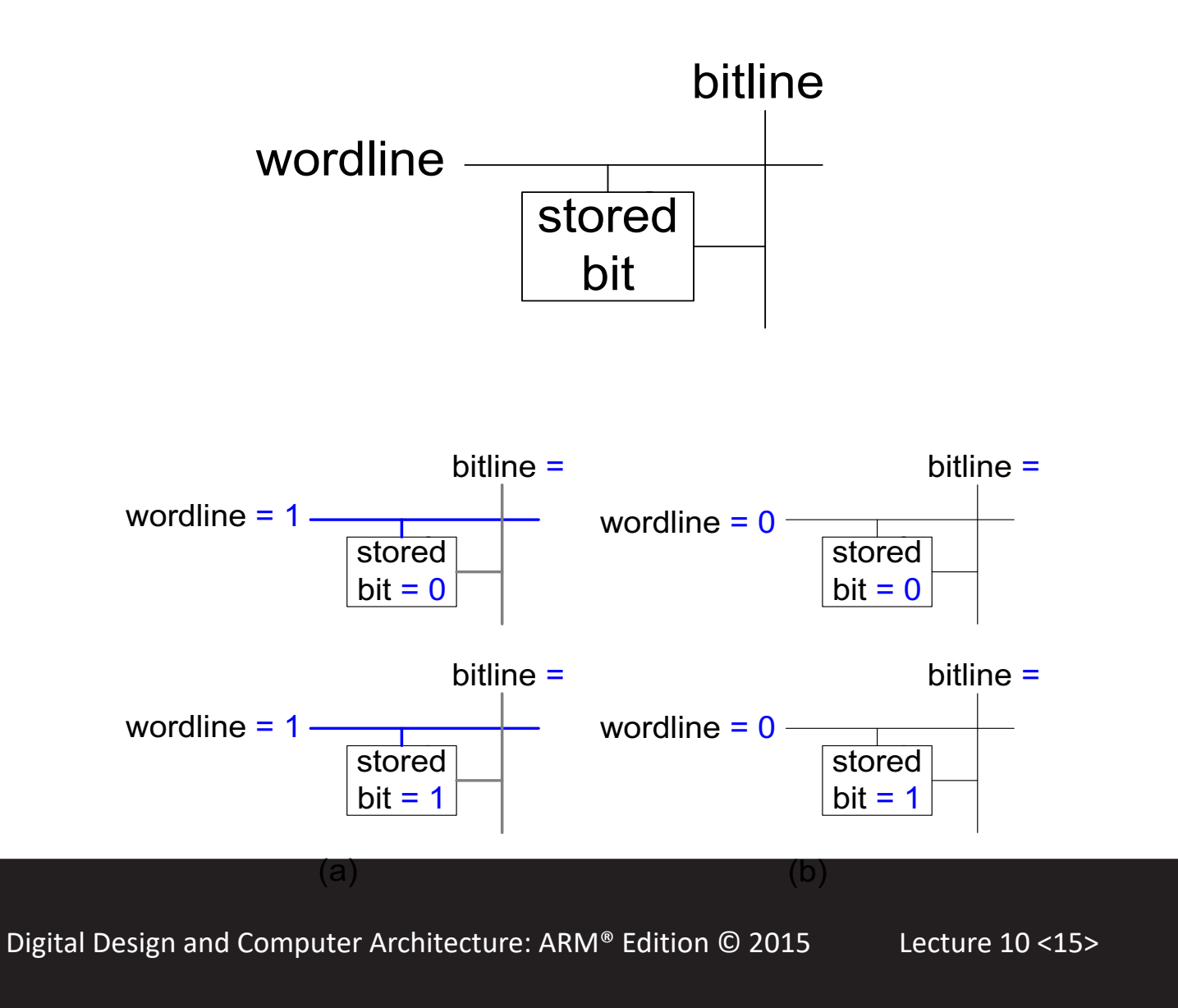

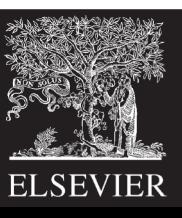

#### Memory Array Bit Cells

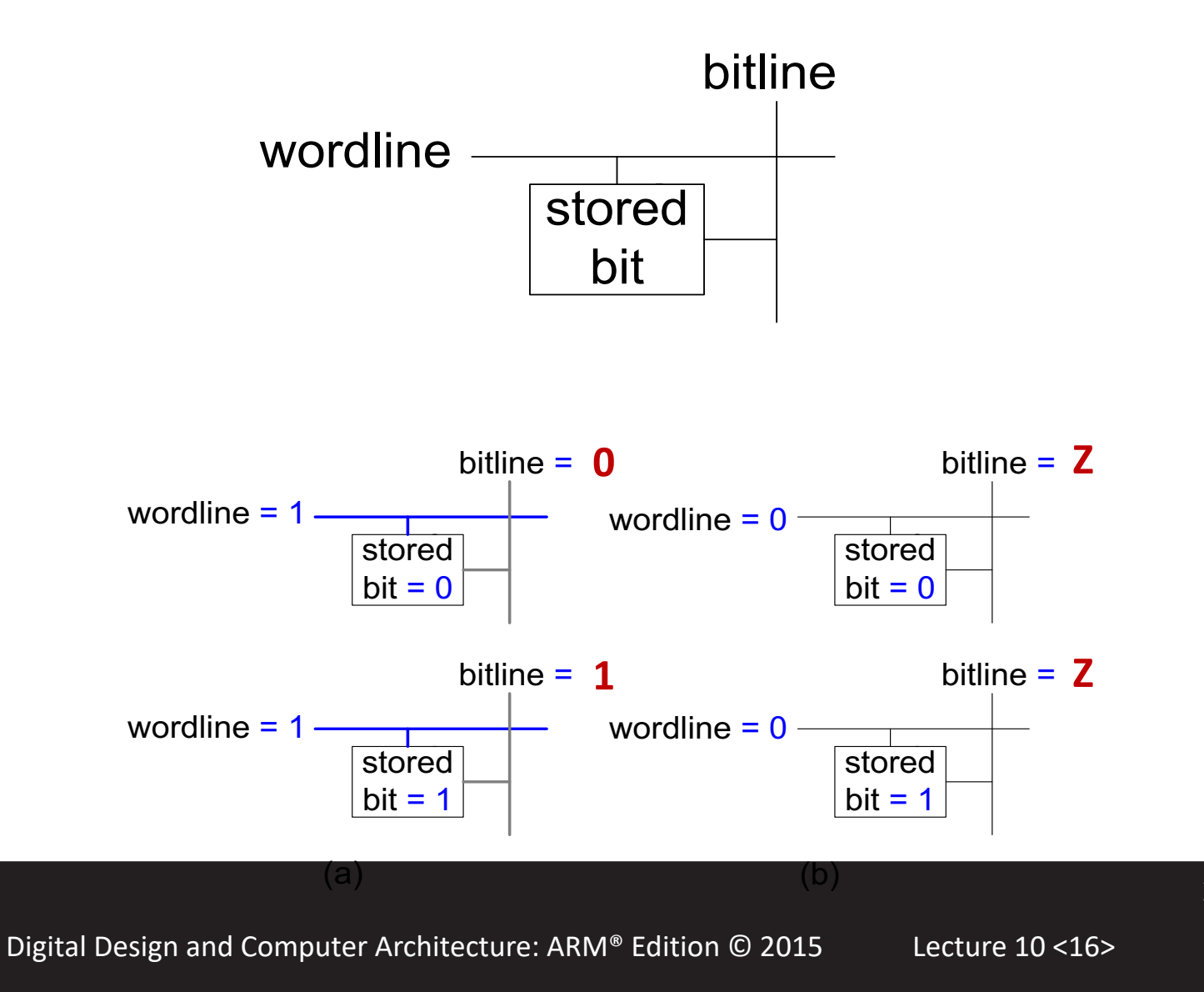

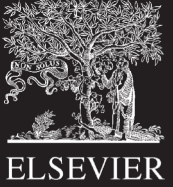

## Memory Array

#### • **Wordline:**

- like an enable
- single row in memory array read/written
- corresponds to unique address
- only one wordline HIGH at once

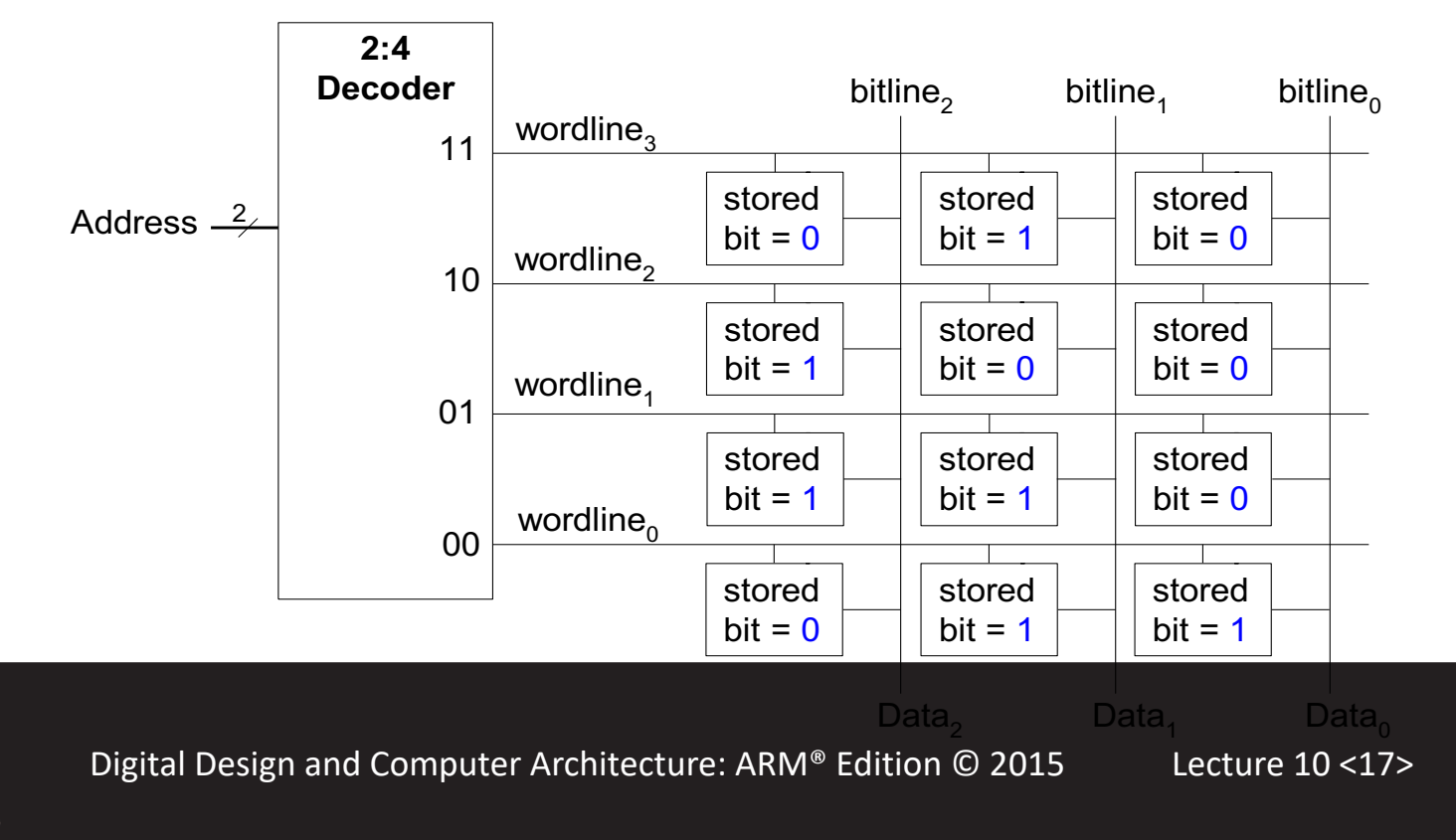

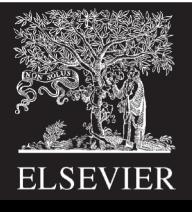

# Types of Memory

- Random access memory (RAM): **volatile**
- Read only memory (ROM): **nonvolatile**

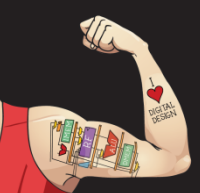

Digital Design and Computer Architecture: ARM® Edition © 2015 Lecture 10 <18>

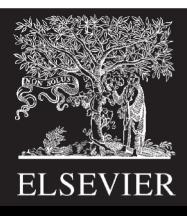

#### RAM: Random Access Memory

- **Volatile:** loses its data when power off
- Read and written quickly
- Main memory in your computer is RAM (DRAM)

Historically called *random* access memory because any data word accessed as easily as any other (in contrast to sequential access memories such as a tape recorder)

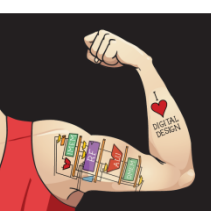

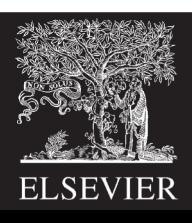

## ROM: Read Only Memory

- **Nonvolatile:** retains data when power off
- Read quickly, but writing is impossible or slow
- Flash memory in cameras, thumb drives, and digital cameras are all ROMs

Historically called *read only* memory because ROMs were written at manufacturing time or by burning fuses. Once ROM was configured, it could not be written again. This is no longer the case for Flash memory and other types of ROMs.

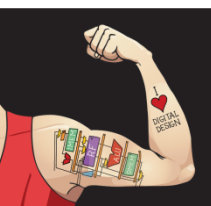

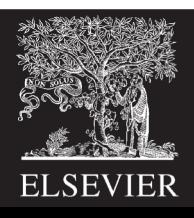

# Types of RAM

- **DRAM** (Dynamic random access memory)
- **SRAM** (Static random access memory)
- Differ in how they store data:
	- DRAM uses a capacitor
	- SRAM uses cross-coupled inverters

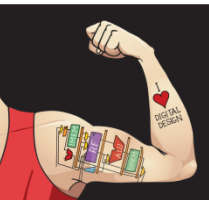

Digital Design and Computer Architecture: ARM® Edition © 2015 Lecture 10 <21>

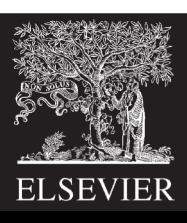

## Robert Dennard, 1932 -

- Invented DRAM in 1966 at IBM
- Others were skeptical that the idea would work
- By the mid-1970's DRAM in virtually all computers

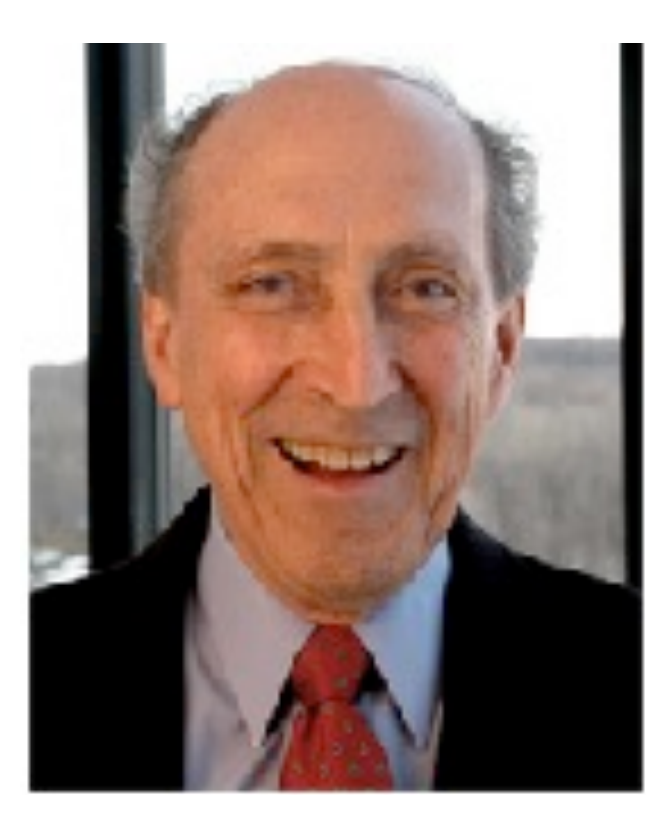

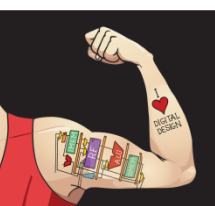

Digital Design and Computer Architecture: ARM® Edition © 2015 Lecture 10 <22>

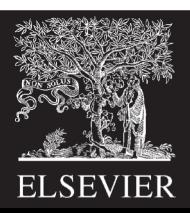

#### DRAM

- Data bits stored on capacitor
- *Dynamic* because the value needs to be refreshed (rewritten) periodically and after read:
	- Charge leakage from the capacitor degrades the value
	- Reading destroys the stored value

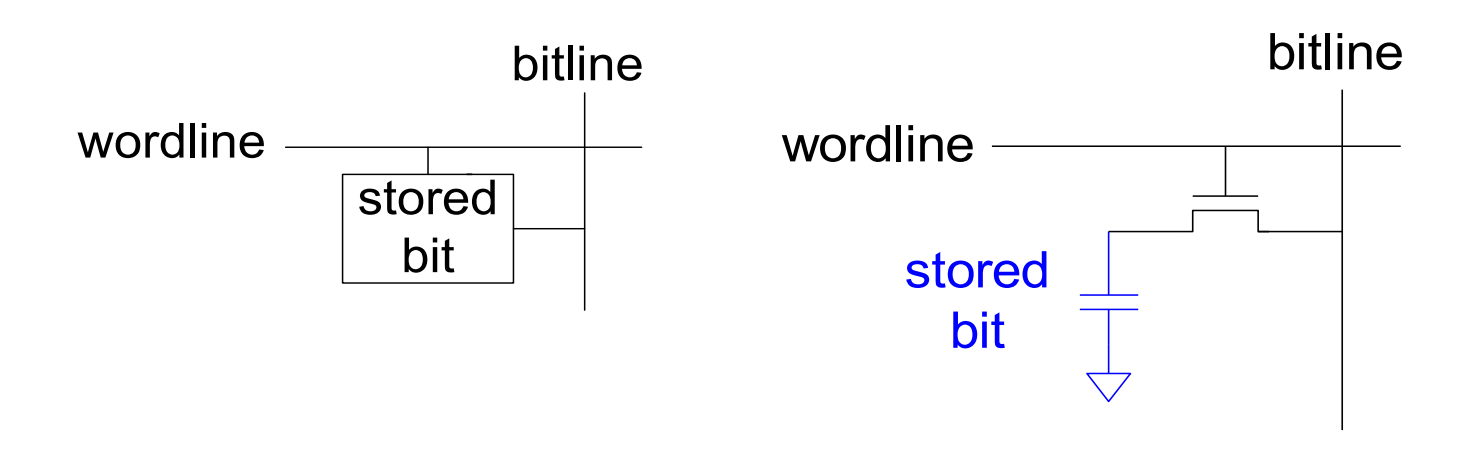

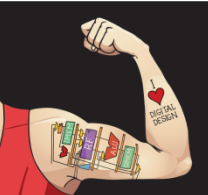

Digital Design and Computer Architecture: ARM® Edition © 2015 Lecture 10 <23>

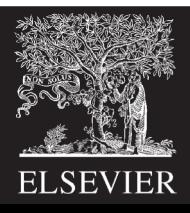

#### DRAM

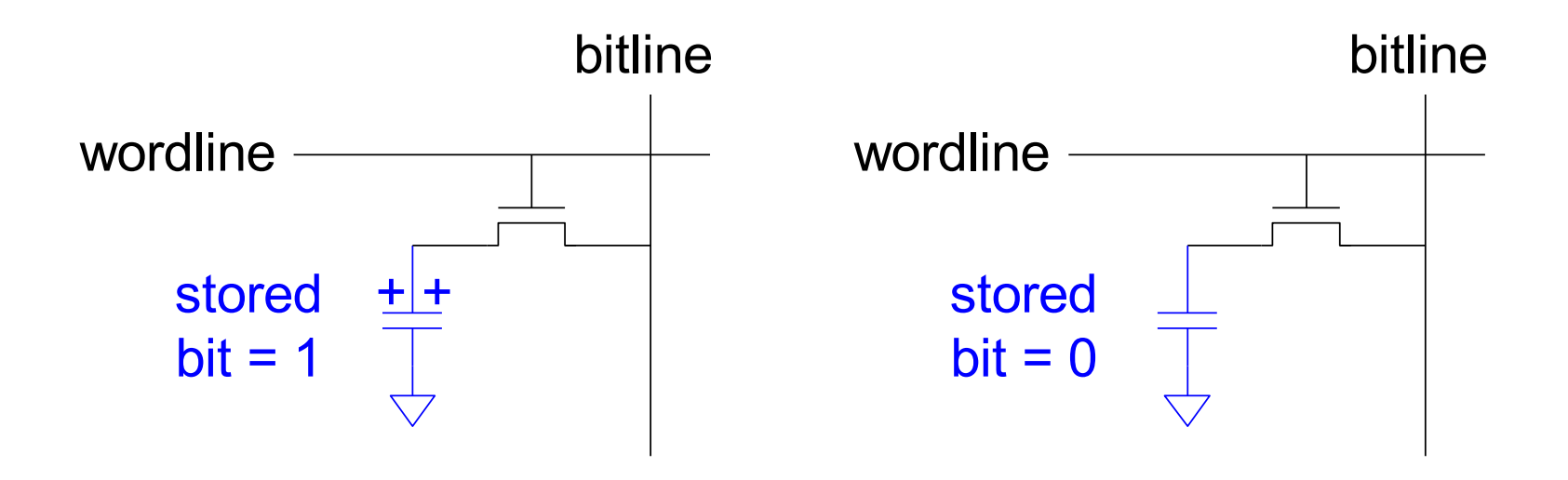

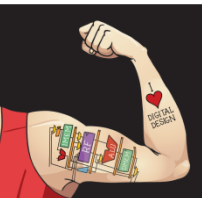

Digital Design and Computer Architecture: ARM® Edition © 2015 Lecture 10 <24>

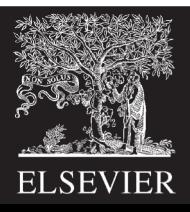

#### **SRAM**

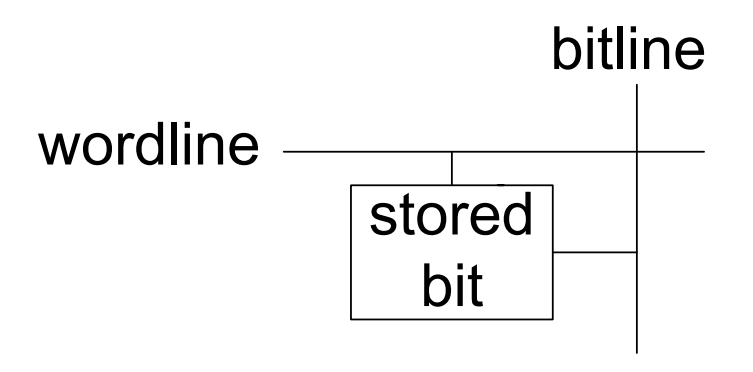

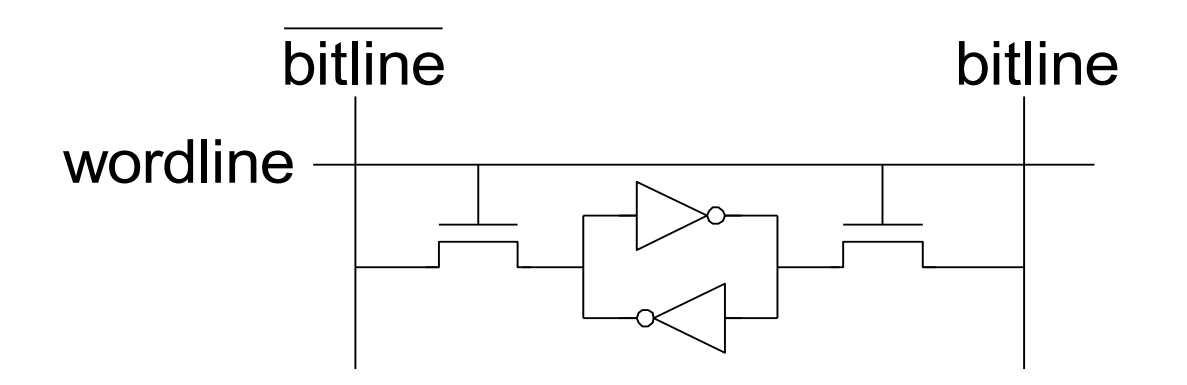

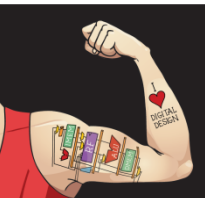

Digital Design and Computer Architecture: ARM® Edition © 2015 Lecture 10 <25>

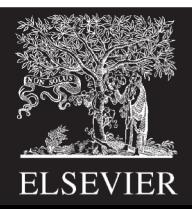

#### Memory Arrays Review

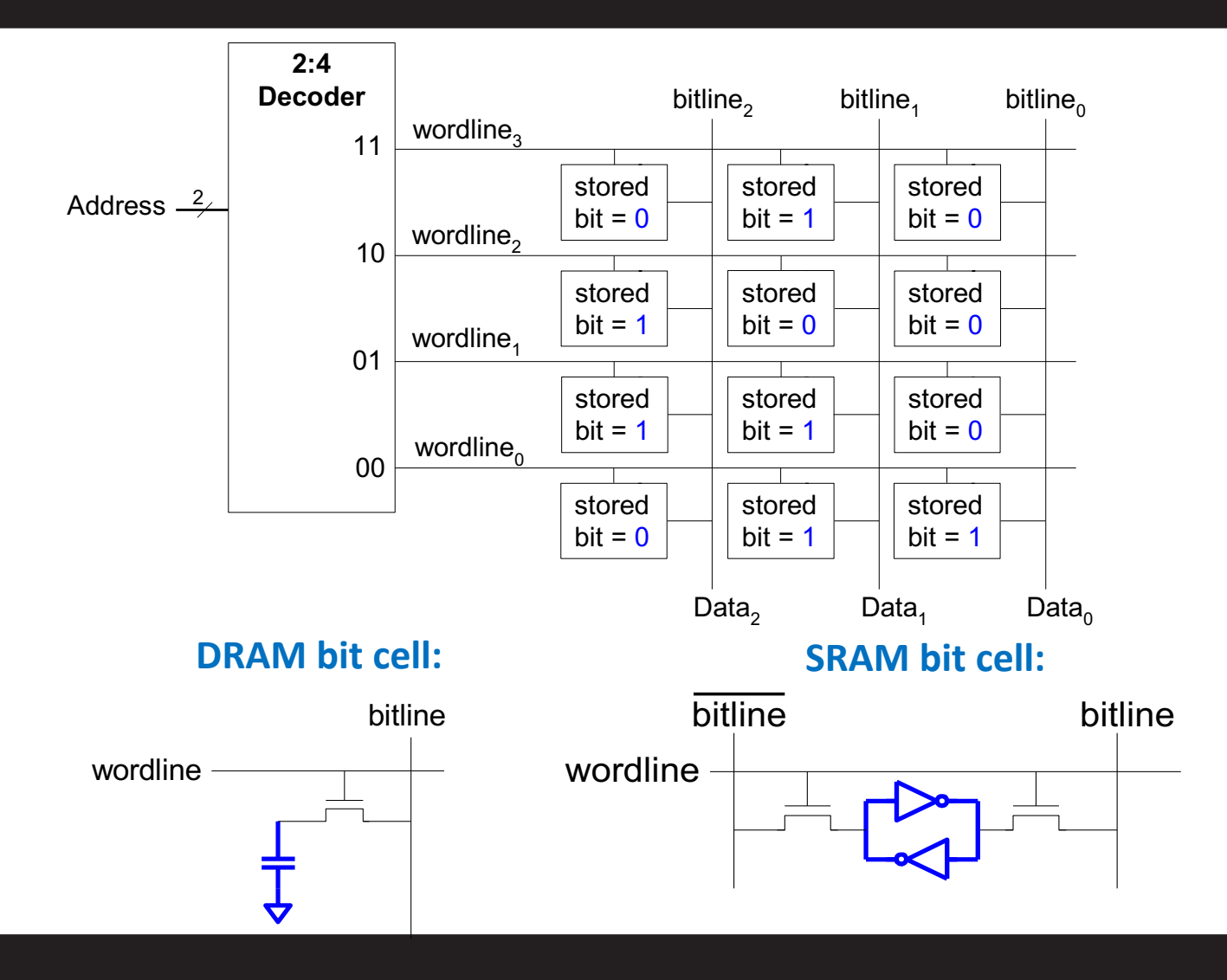

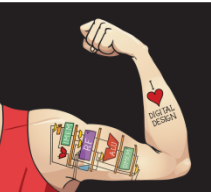

Digital Design and Computer Architecture: ARM® Edition © 2015 Lecture 10 <26>

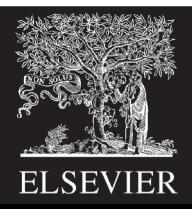

#### ROM: Dot Notation

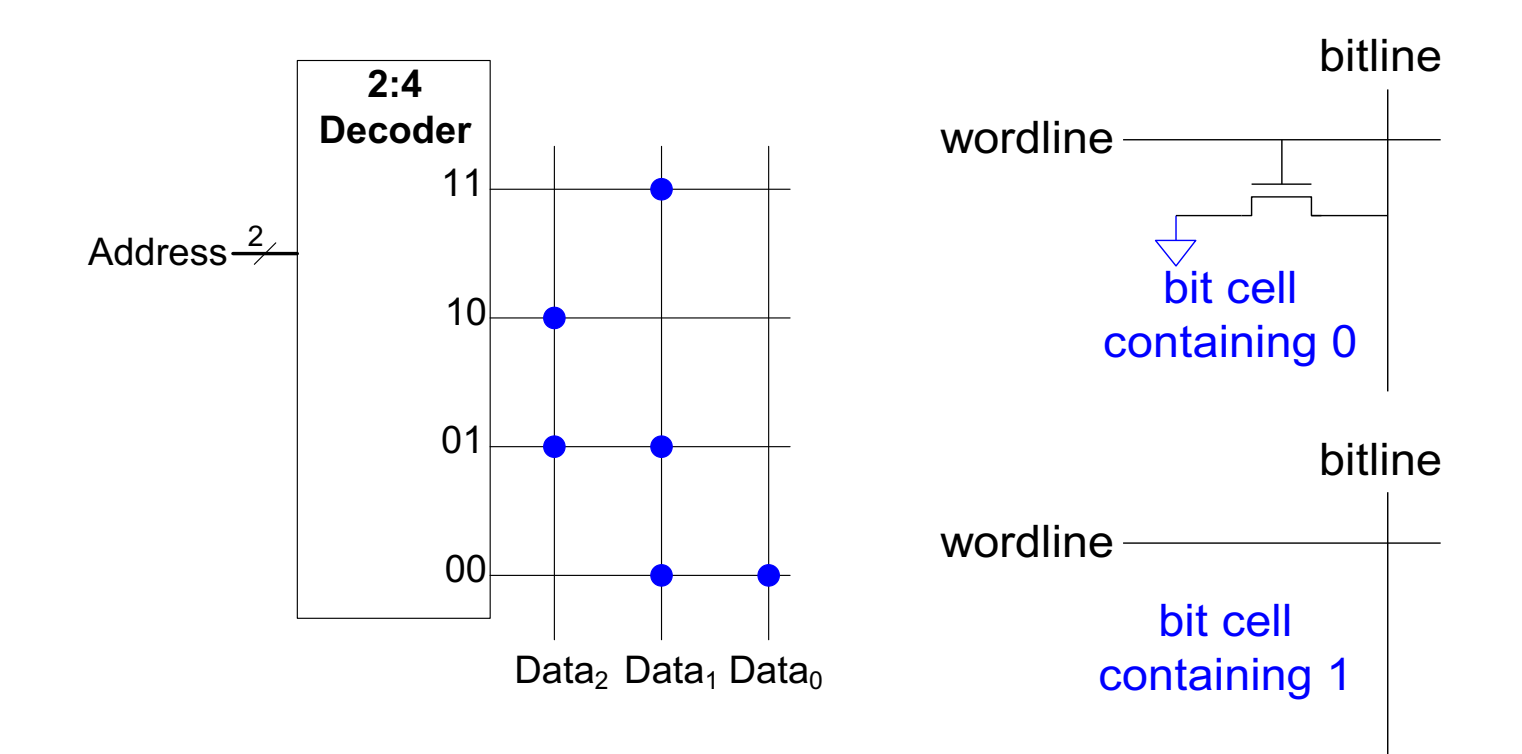

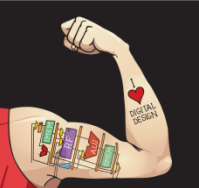

Digital Design and Computer Architecture: ARM® Edition © 2015 Lecture 10 <27>

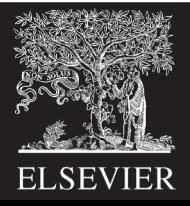

# Types of ROMs

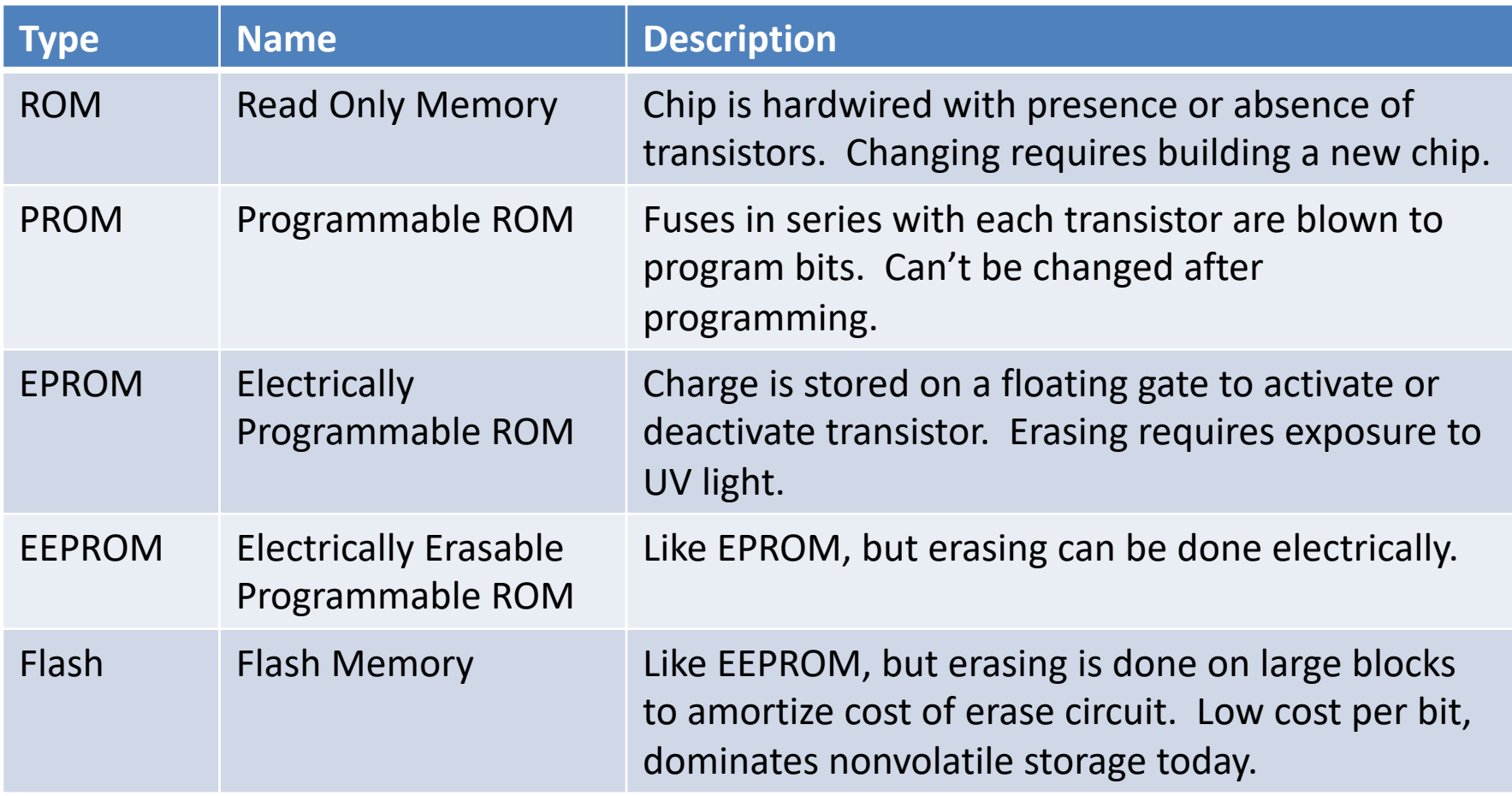

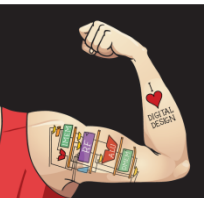

Digital Design and Computer Architecture: ARM® Edition © 2015 Lecture 10 <28>

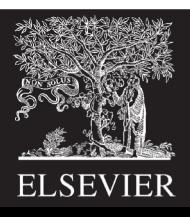

# Fujio Masuoka, 1944 -

- Developed memories and high speed circuits at Toshiba, 1971-1994
- Invented Flash memory as an unauthorized project pursued during nights and weekends in the late 1970's
- The process of erasing the memory reminded him of the flash of a camera
- Toshiba slow to commercialize the idea; Intel was first to market in 1988
- Flash has grown into a \$25 billion per year market

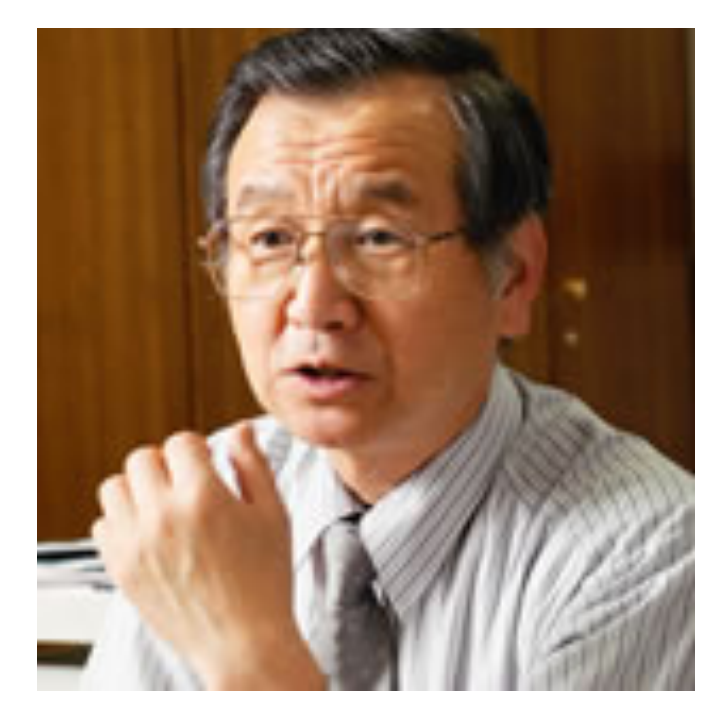

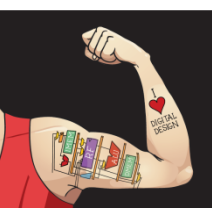

Digital Design and Computer Architecture: ARM® Edition © 2015 Lecture 10 <29>

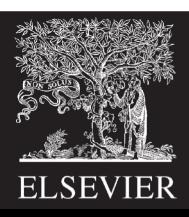

#### ROM Storage

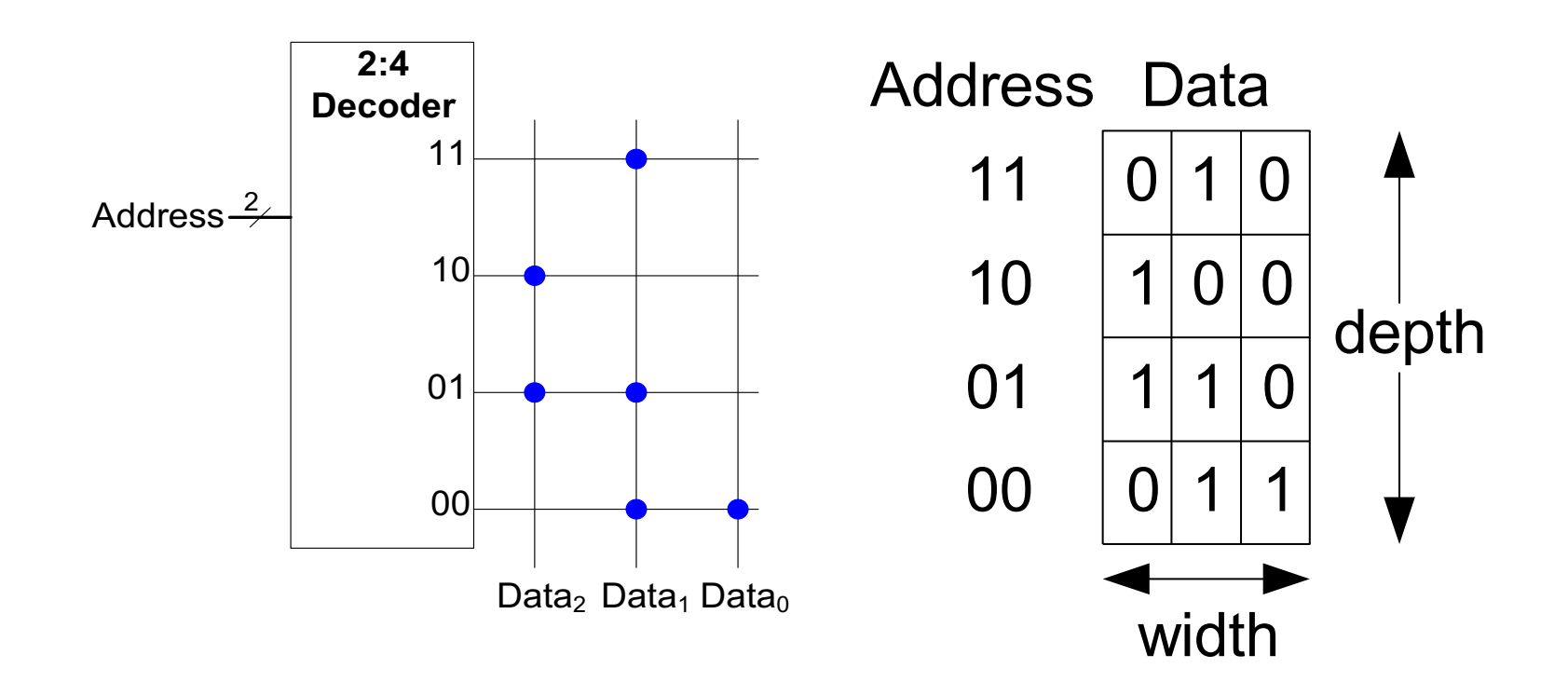

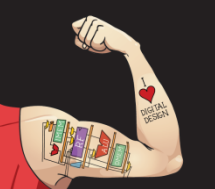

Digital Design and Computer Architecture: ARM® Edition © 2015 Lecture 10 <30>

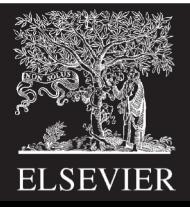

#### ROM Logic

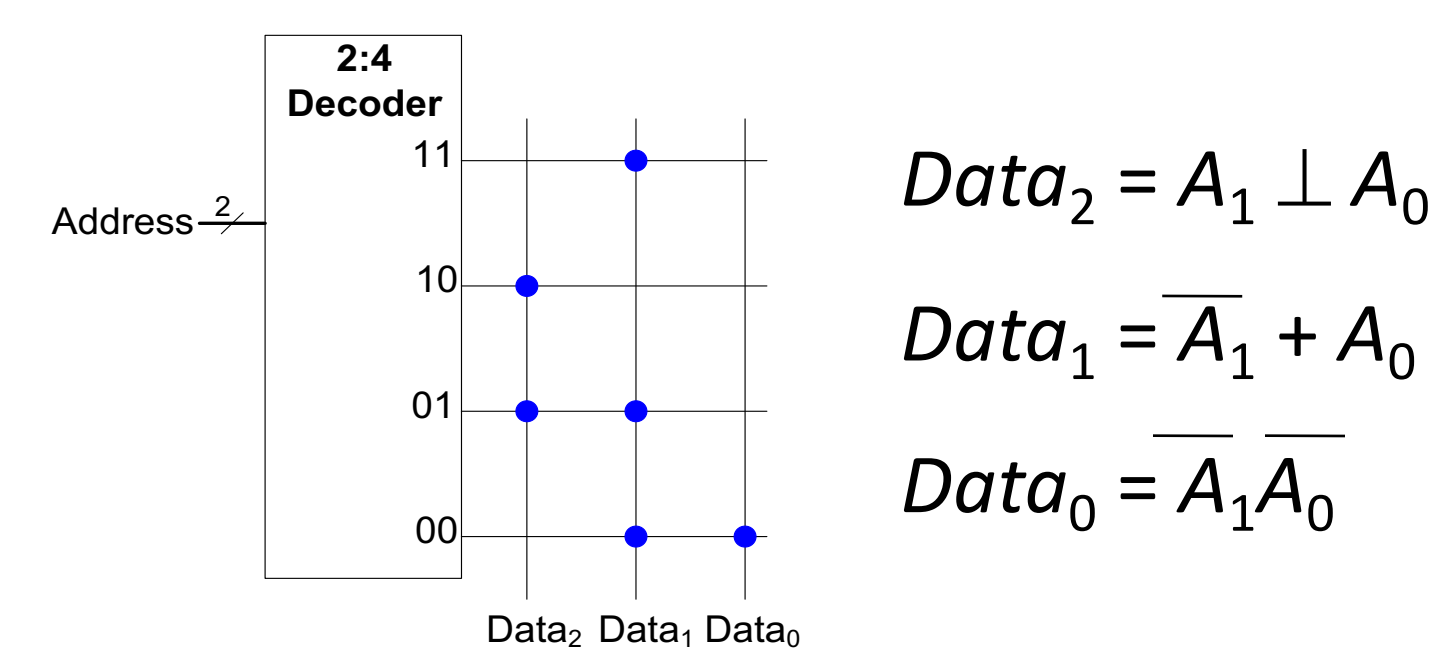

$$
Data_2 = A_1 \perp A_0
$$
  

$$
Data_1 = \overline{A}_1 + A_0
$$
  

$$
Data_0 = \overline{A}_1 \overline{A_0}
$$

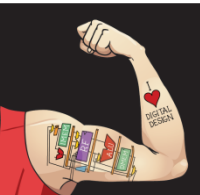

Digital Design and Computer Architecture: ARM® Edition © 2015 Lecture 10<31>

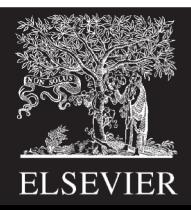

## Example: Logic with ROMs

Implement the following logic functions using a  $2^2 \times 3$ -bit ROM:

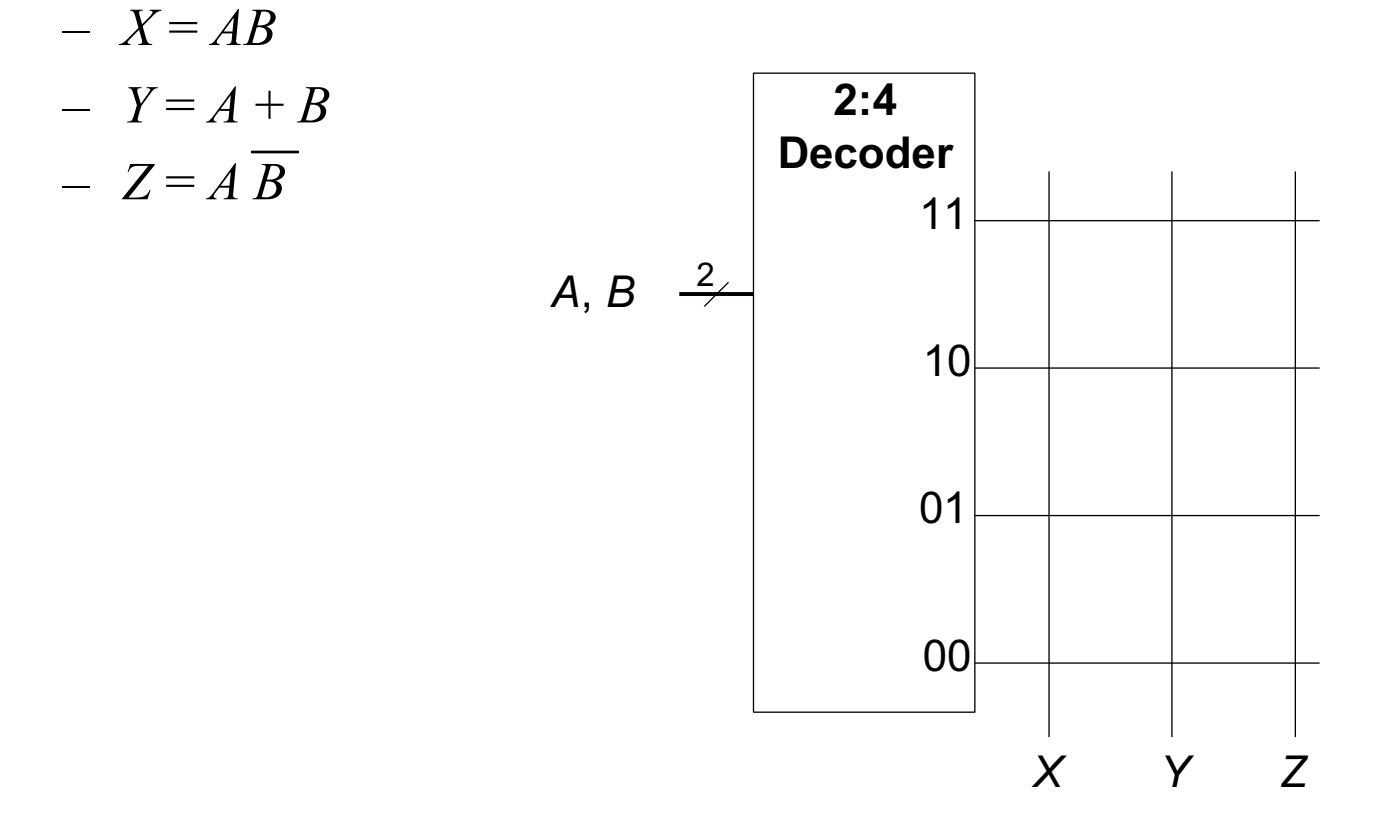

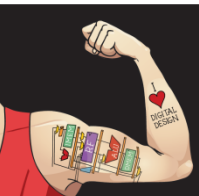

Digital Design and Computer Architecture: ARM® Edition © 2015 Lecture 10 <32>

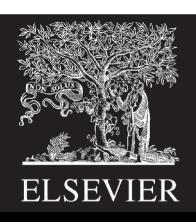

## Example: Logic with ROMs

Implement the following logic functions using a  $2^2 \times 3$ -bit ROM:

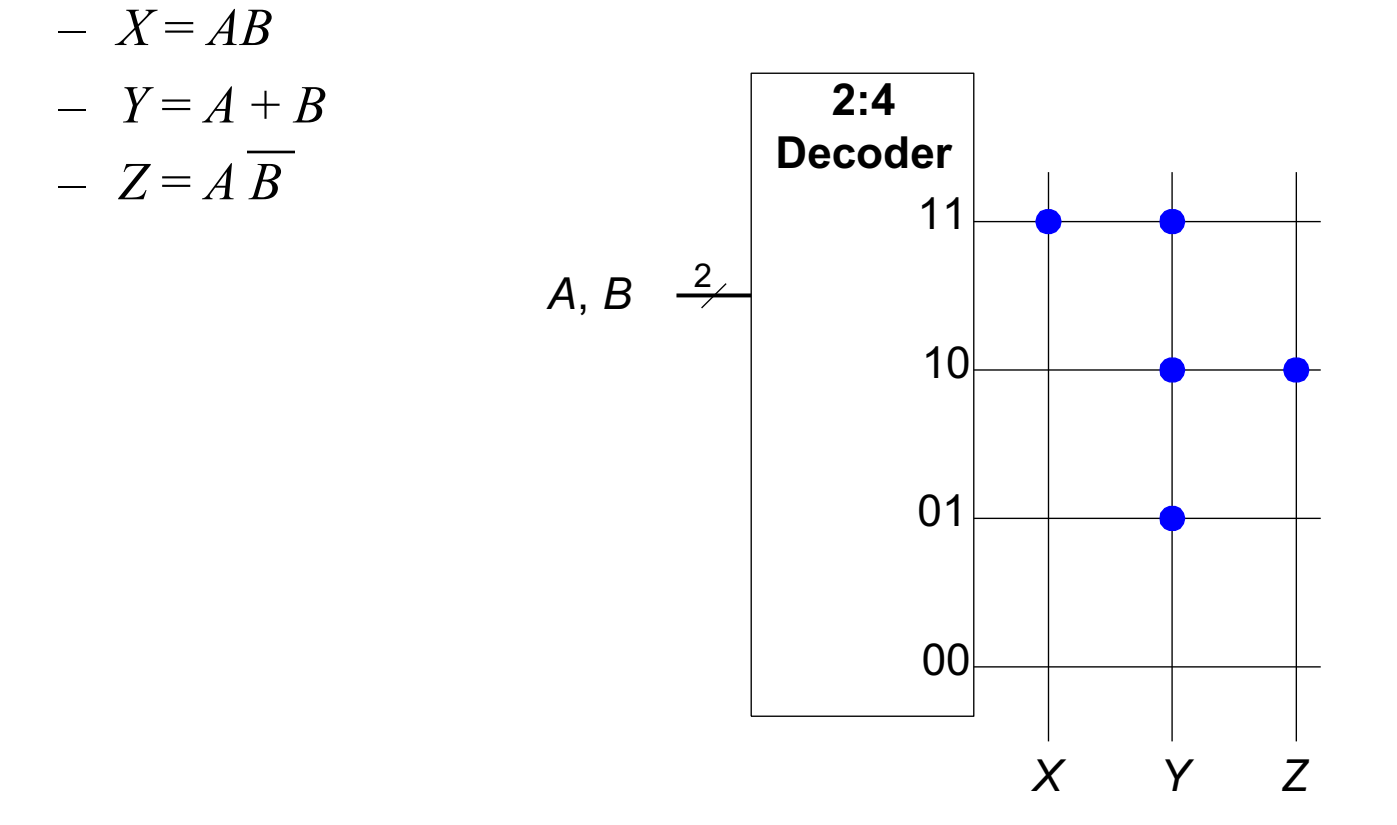

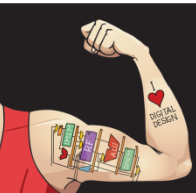

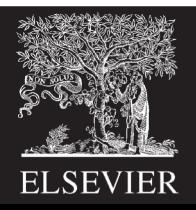

# Logic with Any Memory Array

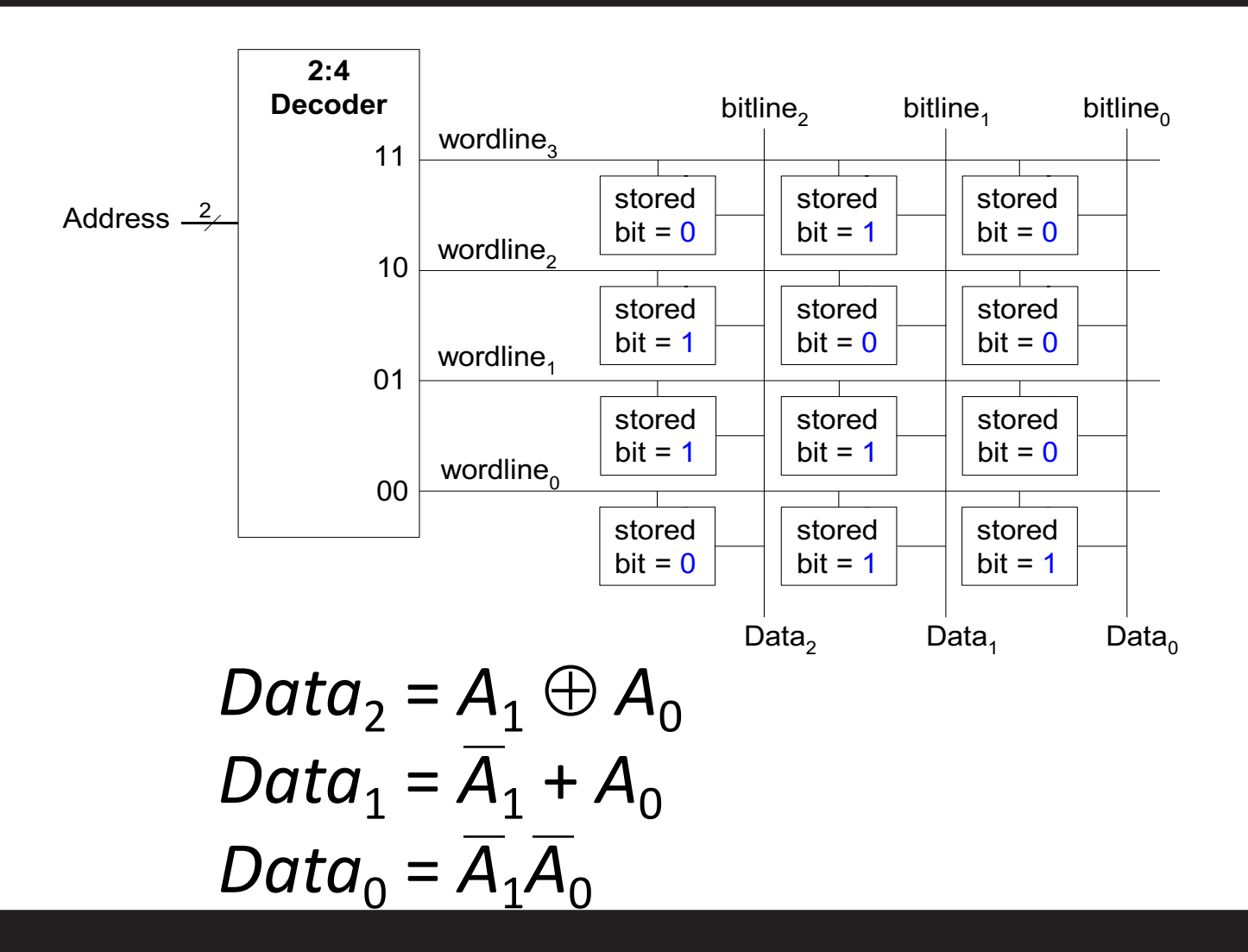

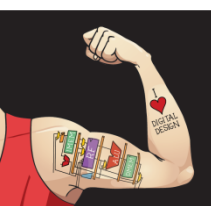

Digital Design and Computer Architecture: ARM® Edition © 2015 Lecture 10<34>

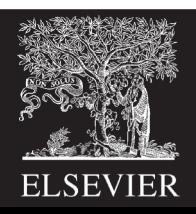

# Logic with Memory Arrays

Implement the following logic functions using a  $2^2 \times 3$ -bit memory array:

$$
- X = AB
$$

$$
- Y = A + B
$$

$$
- Z = A \overline{B}
$$

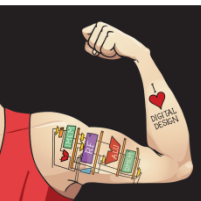

Digital Design and Computer Architecture: ARM® Edition © 2015 Lecture 10<35>

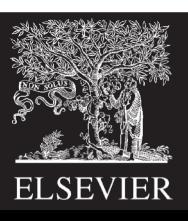

# Logic with Memory Arrays

Implement the following logic functions using a  $2^2 \times 3$ -bit memory array:

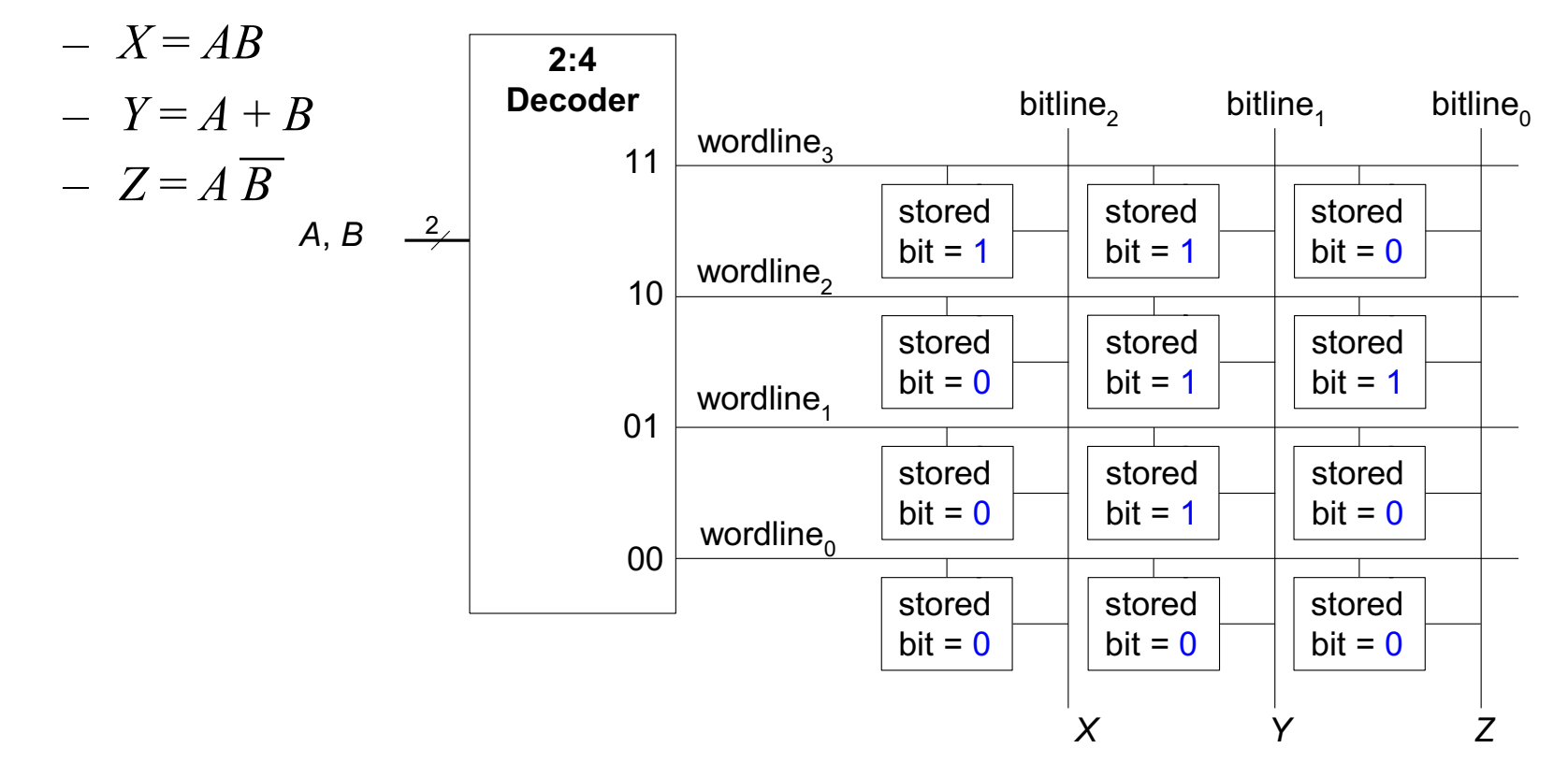

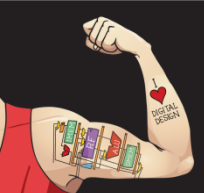

Digital Design and Computer Architecture: ARM® Edition © 2015 Lecture 10 <36>

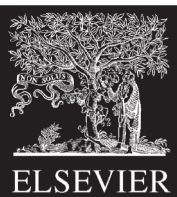

# Logic with Memory Arrays

Called *lookup tables* (LUTs): look up output at each input combination (address)

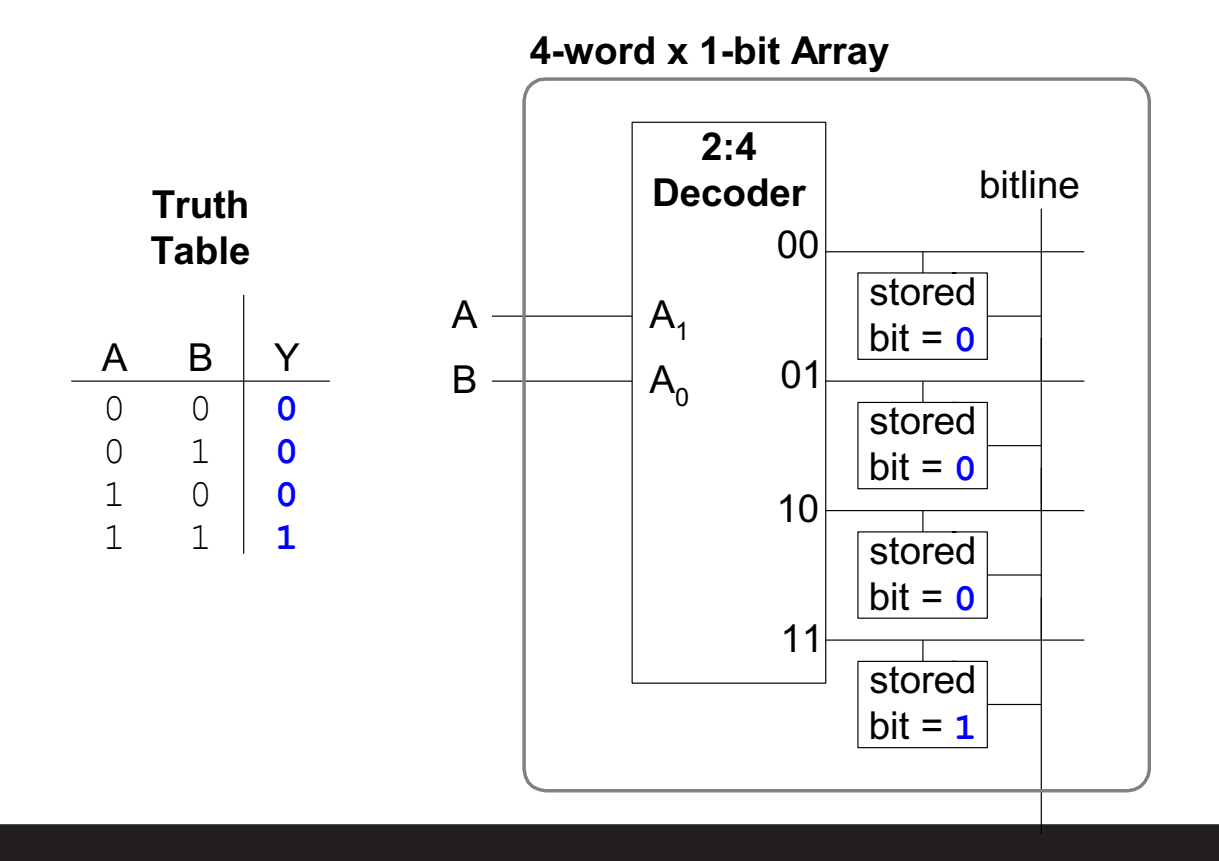

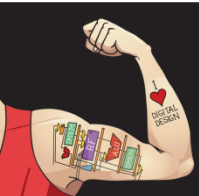

Digital Design and Computer Architecture: ARM® Edition © 2015 Lecture 10 <37>

Y

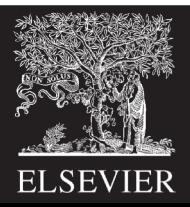

## Multi-ported Memories

- **Port:** address/data pair
- 3-ported memory
	- 2 read ports (A1/RD1, A2/RD2)
	- 1 write port (A3/WD3, WE3 enables writing)
- **Register file:** small multi-ported memory

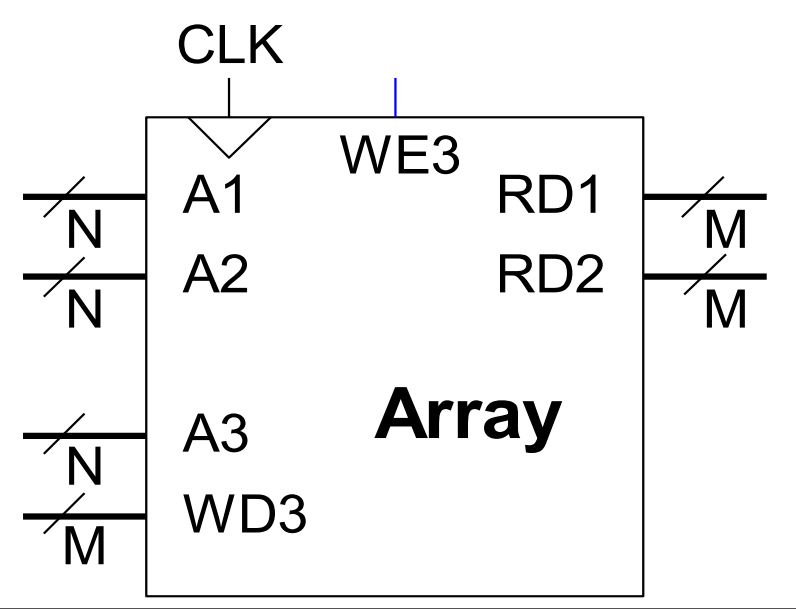

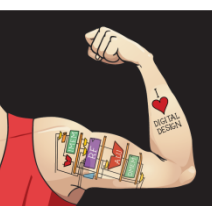

Digital Design and Computer Architecture: ARM® Edition © 2015 Lecture 10 <38>

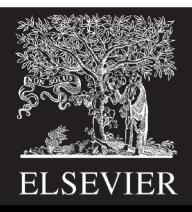

## SystemVerilog Memory Arrays

```
// 256 x 64 memory module with one read/write port
module dmem(input logic clk, we,
            input logic [7:0] a,
            input logic [63:0] wd,
            output logic [63:0] rd);
  logic [63:0] RAM[255:0];
  always @(posedge clk)
    begin 
      rd \leq RAM[a]; // synchronous read
      if (we)
        RAM[a] \leq wd; // synchronous write
    end
endmodule
```
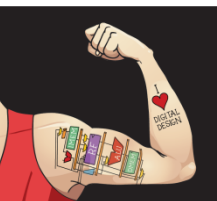

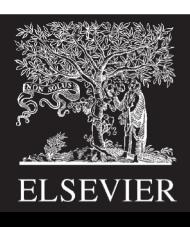

## SystemVerilog Register File

```
// 16 x 32 register file with two read, 1 write port
module rf(input logic clk, we3,
            input logic [3:0] a1, a2, a3,
            input logic [31:0] wd3,
            output logic [31:0] rd1, rd2);
  logic [31:0] RAM[15:0];
  always @(posedge clk) // synchronous write
    if (we3)
        RAM[a3] \leq wd3;
  assign rd1 = RAM[a1]; // asynchronous read
  assign \text{rd2} = \text{RAM}[a2];
endmodule
```
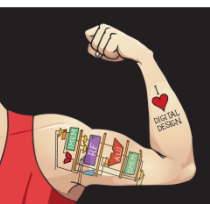

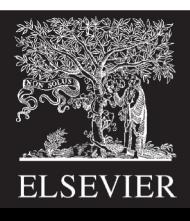

# Logic Arrays

- **PLAs** (Programmable logic arrays)
	- AND array followed by OR array
	- Combinational logic only
	- Fixed internal connections
- **FPGAs** (Field programmable gate arrays)
	- Array of Logic Elements (LEs)
	- Combinational and sequential logic
	- Programmable internal connections

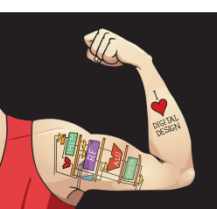

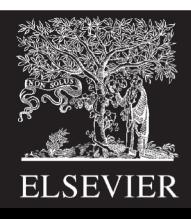

#### PLAs

- $X = \overline{ABC} + \overline{ABC}$
- *A B C ABC ABC* **AND ARRAY OR ARRAY** Inputs **Outputs** Implicants  $\overline{\mathsf{N}}$  $\overline{M}$  $\left| \mathbf{P} \right|$ •  $Y = AB$

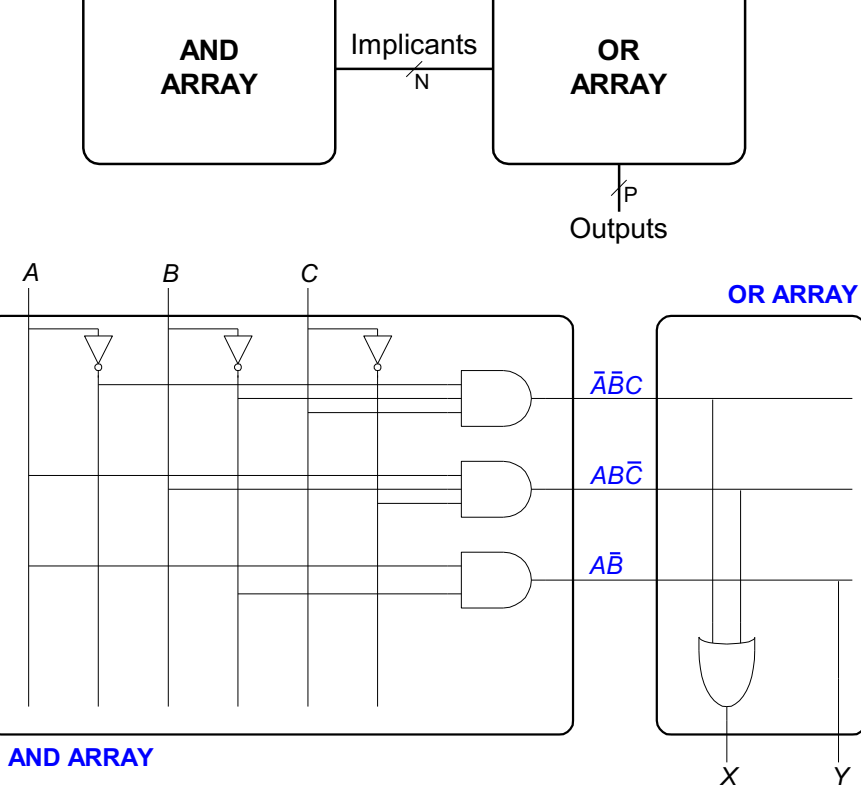

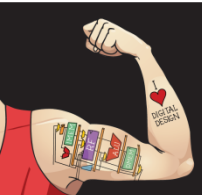

Digital Design and Computer Architecture: ARM® Edition © 2015 Lecture 10 <42>

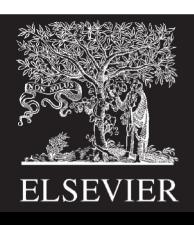

#### PLAs: Dot Notation

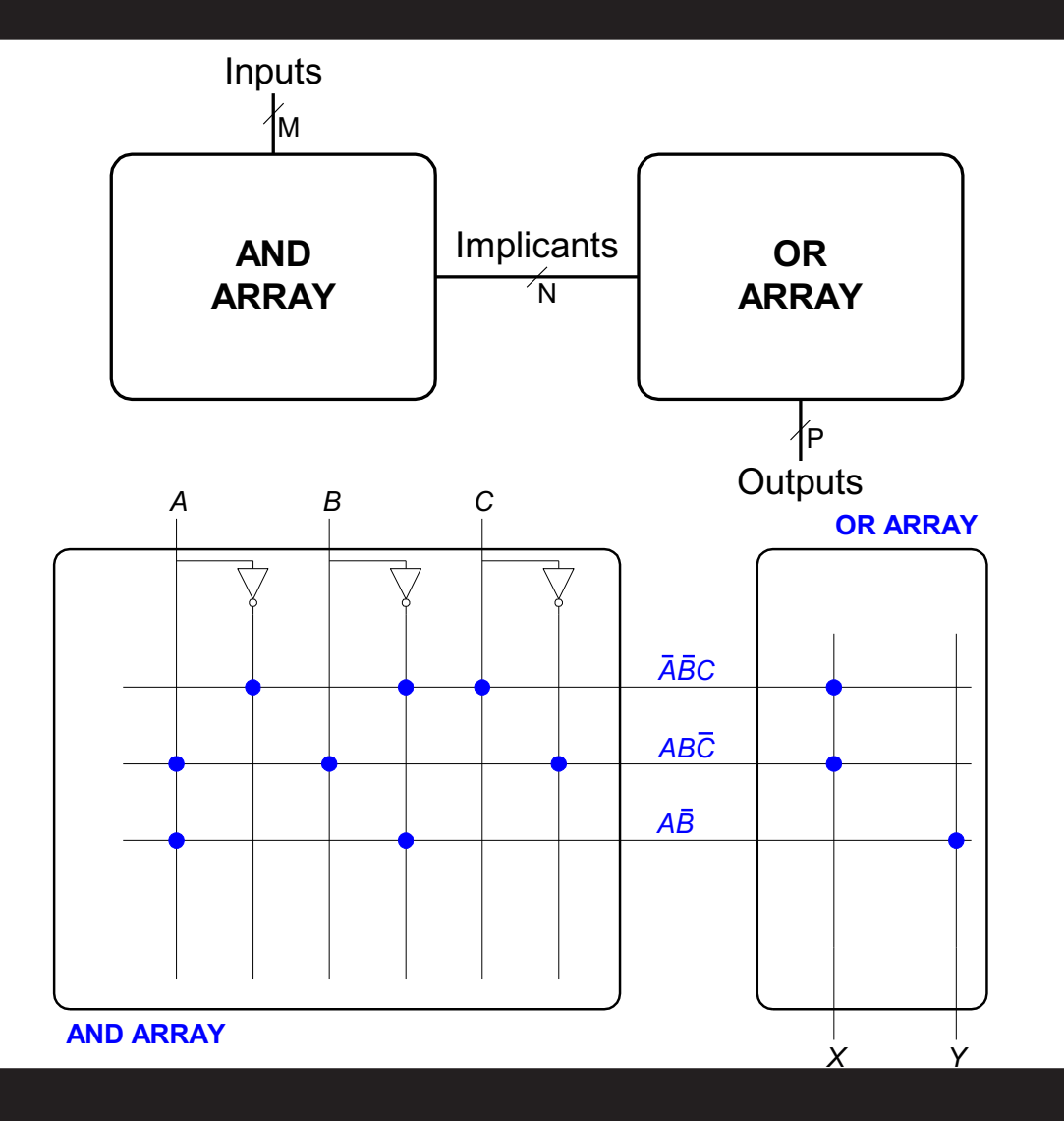

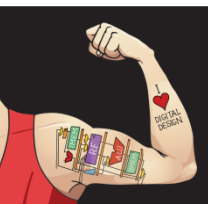

Digital Design and Computer Architecture: ARM® Edition © 2015 Lecture 10 <43>

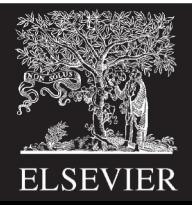

#### FPGA: Field Programmable Gate Array

- Composed of:
	- **LEs** (Logic elements): perform logic
	- **IOEs** (Input/output elements): interface with outside world
	- **Programmable interconnection:** connect LEs and IOEs
	- Some FPGAs include other building blocks such as multipliers and RAMs

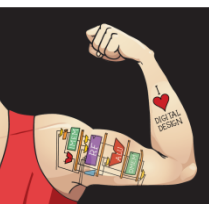

Digital Design and Computer Architecture: ARM® Edition © 2015 Lecture 10 <44>

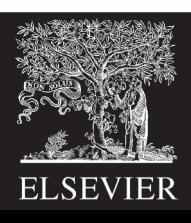

## General FPGA Layout

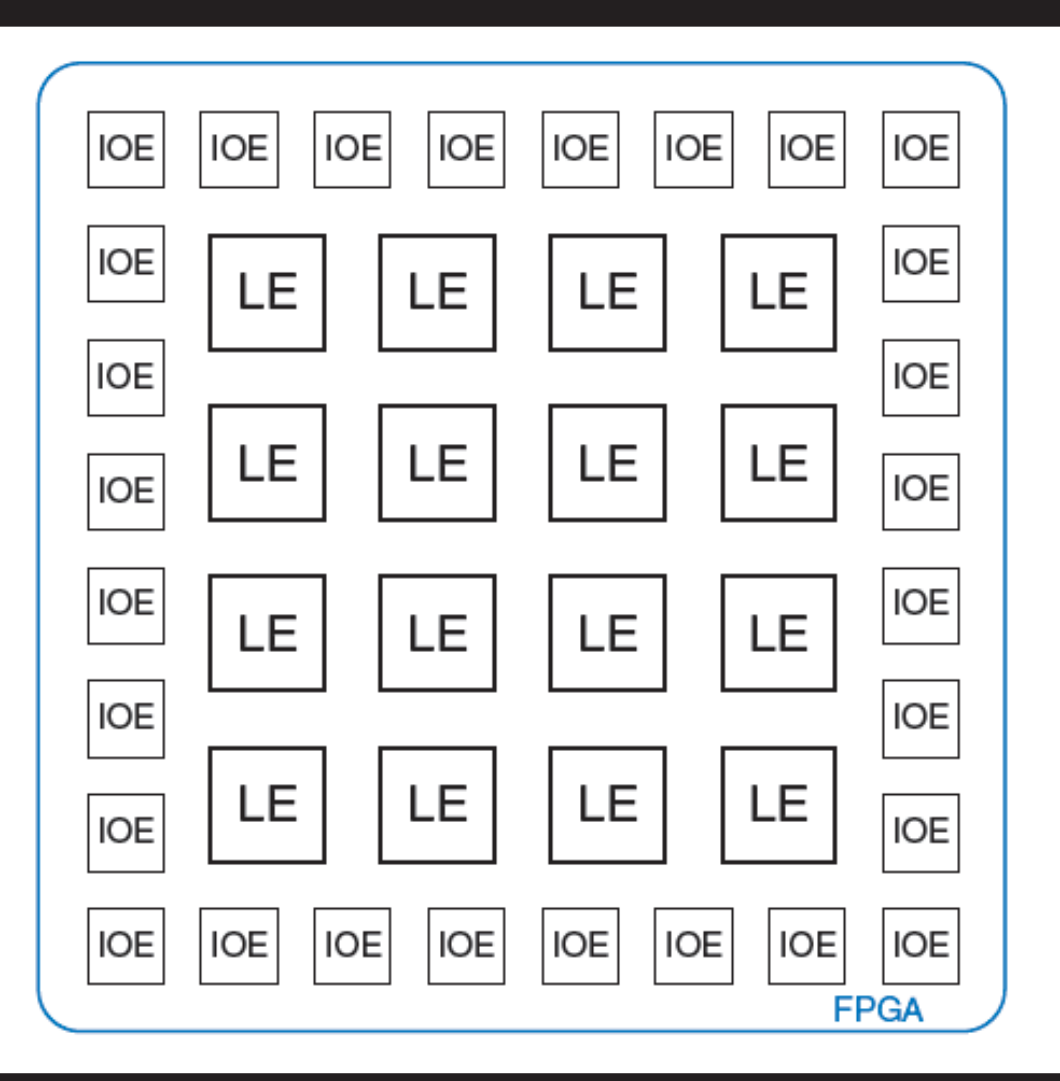

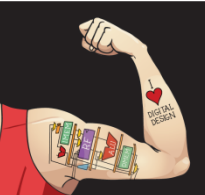

Digital Design and Computer Architecture: ARM® Edition © 2015 Lecture 10 <45>

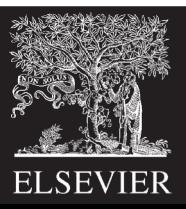

## LE: Logic Element

- Composed of:
	- **LUTs** (lookup tables): perform combinational logic
	- **Flip-flops:** perform sequential logic
	- **Multiplexers:** connect LUTs and flip-flops

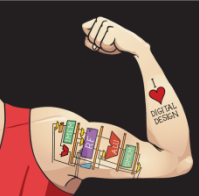

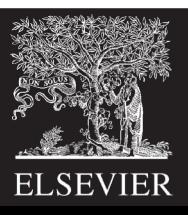

## Altera Cyclone IV LE

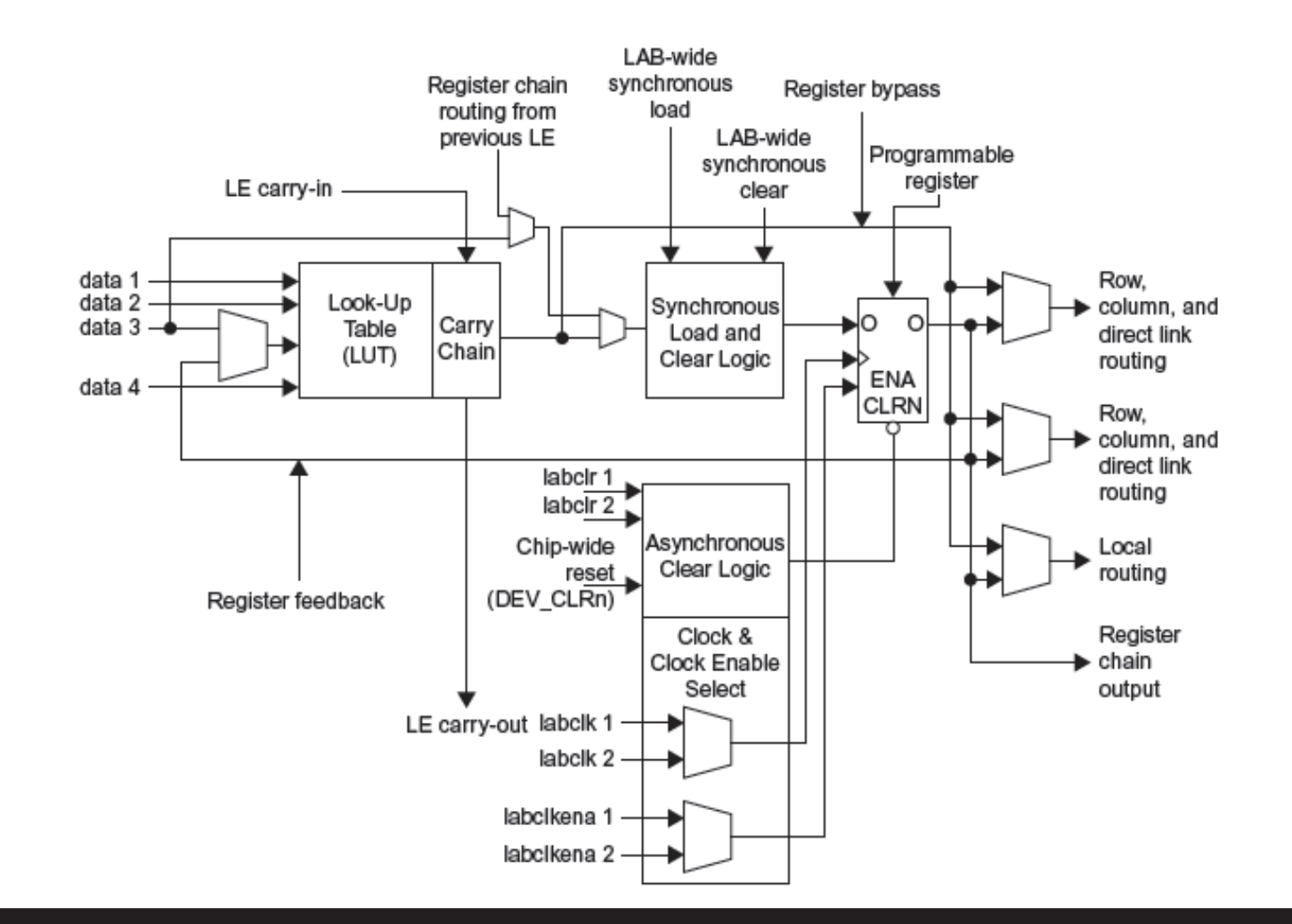

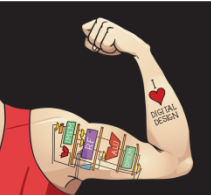

Digital Design and Computer Architecture: ARM® Edition © 2015 Lecture 10 <47>

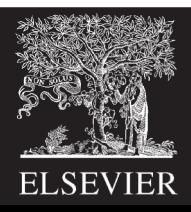

## Altera Cyclone IV LE

- The Altera Cyclone IV LE has:
	- 1 four-input LUT
	- 1 registered output
	- 1 combinational output

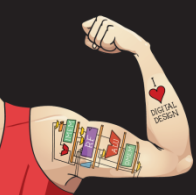

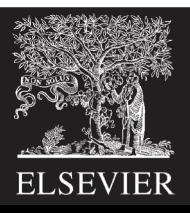

## LE Configuration Example

Show how to configure a Cyclone IV LE to perform the following functions:

$$
- X = \overline{ABC} + ABC
$$

$$
- Y = \overline{AB}
$$

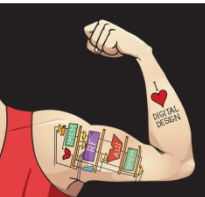

Digital Design and Computer Architecture: ARM® Edition © 2015 Lecture 10 <49>

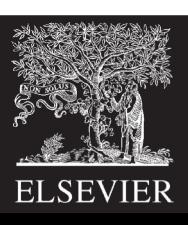

## LE Configuration Example

Show how to configure a Cyclone IV LE to perform the following functions:

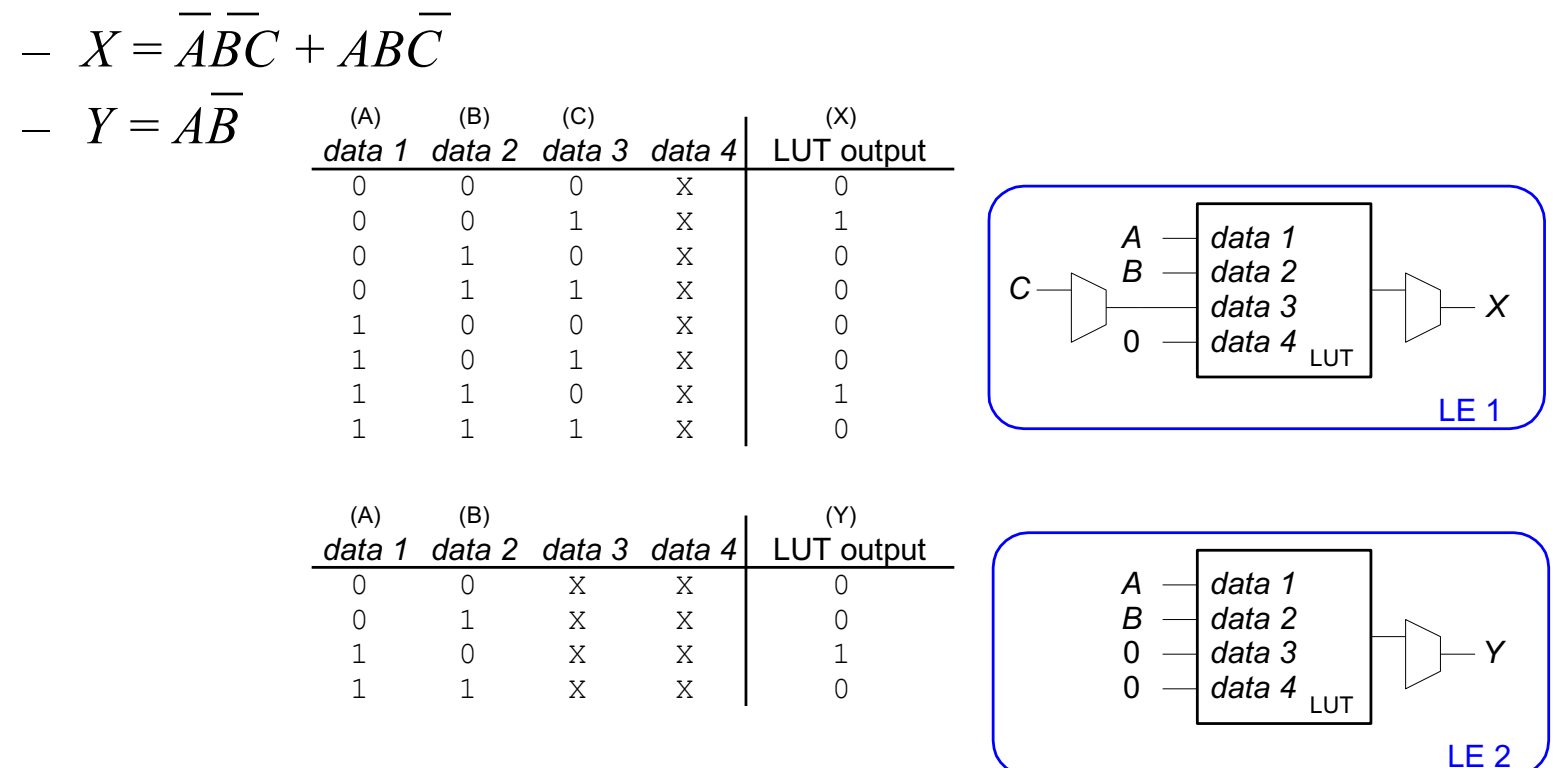

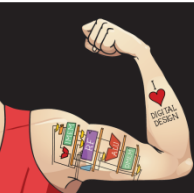

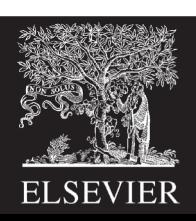

#### LE Example: AND5

How many LEs are required to build a 5-input AND gate?

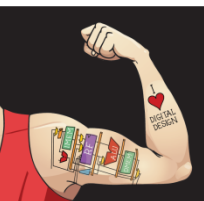

Digital Design and Computer Architecture: ARM® Edition © 2015 Lecture 10<51>

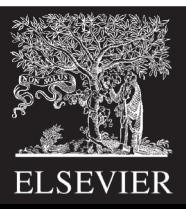

## LE Example: 8-bit shift register

How many LEs are required to build an 8-bit shift register?

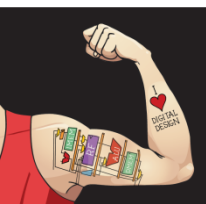

Digital Design and Computer Architecture: ARM® Edition © 2015 Lecture 10 <52>

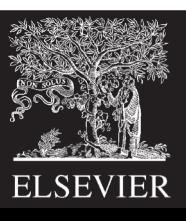

#### LE Example: 3-bit counter

How many LEs are required to build a 3-bit counter?

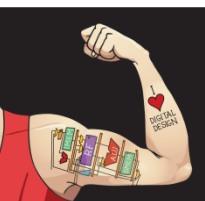

Digital Design and Computer Architecture: ARM® Edition © 2015 Lecture 10 <53>

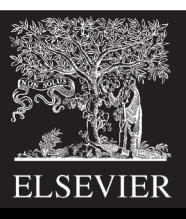

#### FPGA Design Flow

Using a CAD tool (such as Altera's Quartus II)

- **Enter the design** with a HDL
- **Simulate** the design
- **Synthesize** design and map it onto FPGA
- **Download the configuration** onto the FPGA
- **Test** the design

#### **This is an iterative process!**

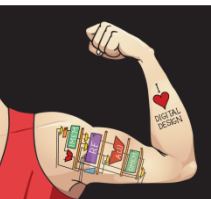

Digital Design and Computer Architecture: ARM® Edition © 2015 Lecture 10 <54>

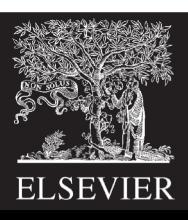